# **Quartierbaumwahl der Mopsfledermaus (***Barbastella barbastellus)* **im Alb-Wutach-Gebiet**

## **Diplomarbeit am Forstzoologischen Institut, Arbeitsbereich Wildtierökologie und Wildtiermanagement der Albert-Ludwigs-Universität Freiburg**

vorgelegt von Geva Peerenboom Matrikelnummer: 1711608

Betreuer: Prof. Dr. Ilse Storch Korreferent: Prof. Dr. Dieter Pelz

Freiburg im Breisgau, 8.Mai 2009

## *Danksagung*

Der erste Dank geht an das Team des Planungsbüros Dr. Robert Brinkmann:

Ich danke Dr. Robert Brinkmann für das Ermöglichen dieser Arbeit, indem er mir die Grundlagendaten bereitstellte und die Aufnahmen finanzierte. Danke auch für die fachliche Beratung und Literaturtipps. Dr. Claude Steck danke ich für Denkanstöße, statistische Klärung und Verwirrung und viele weitere Mühen. Horst Schauer für das Zusammensuchen der Daten und Tipps im Gelände.

Dr. Felix Knauer möchte ich dafür danken, dass er ein exzellenter Diplomarbeits-Betreuer war, der sich meinen Fragen immer mit voller Aufmerksamkeit gewidmet hat.

Prof. Dr. Ilse Storch danke ich für das Betreuen und Lesen meiner Arbeit, zu der es nur durch ihre spannende Lehre gekommen ist.

Prof. Dr. Pelz danke ich dafür, dass er sich bereit erklärt hat, meine Arbeit als Korreferent zu betreuen.

Almuth Stobbe danke ich dafür, dass ich während der Datenaufnahme ein Zuhause in Riedheim hatte.

Ich danke allen meinen freiwilligen Helfern im Feld, ohne die ich heute immernoch im Steilhang BHD messen würde (in order of appearence): Dodo Fechter (natürlich auch fürs Korrekturlesen und Methodendiskutieren), Konstantin Ochs, Andreas Nees, Fabian Moser, Britta Dingeldein (für besonderen körperlichen Einsatz im Steilhang...) und Eva Hilbig.

Denise Güthlin danke ich für die Klärung von kleineren und größeren Fragen bezüglich Statistik und Statistikprogrammen.

# Inhaltsverzeichnis

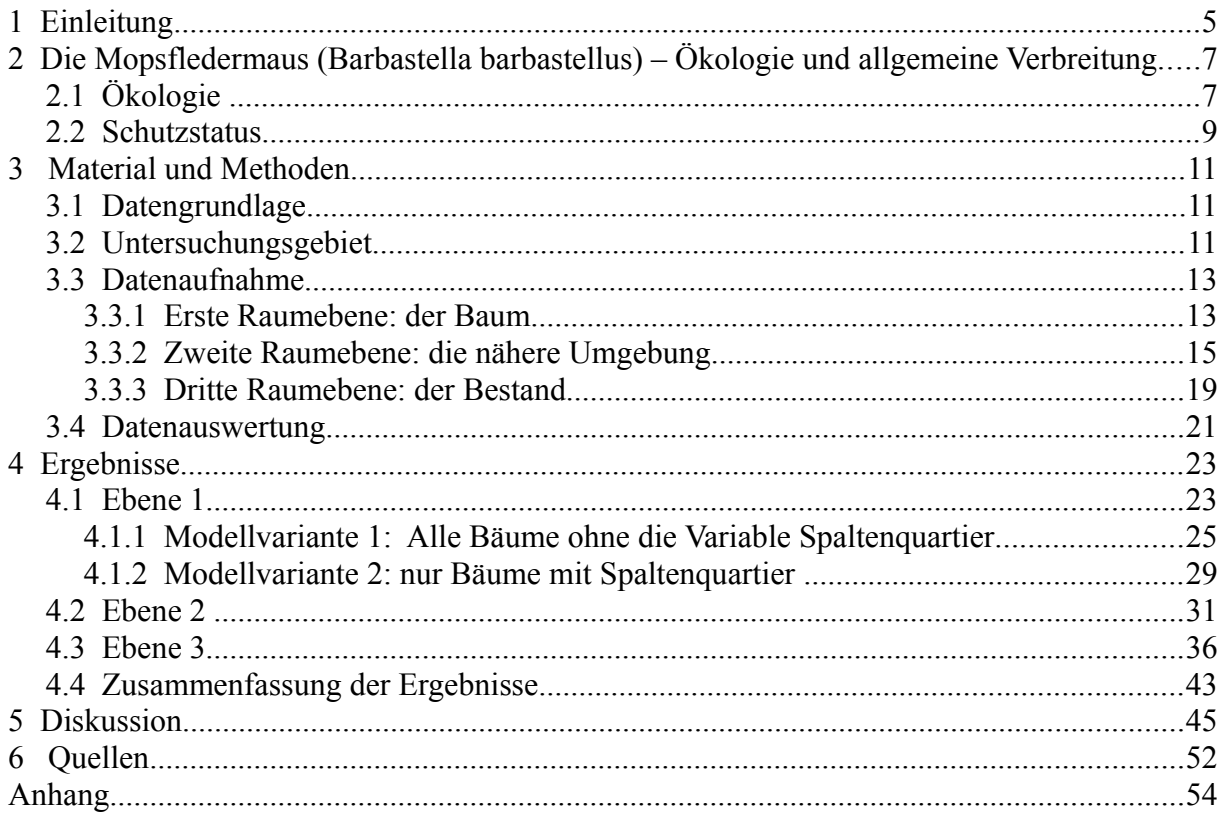

*"Ein Leben ohne Mops ist möglich – aber sinnlos!"*

Loriot

## **1 Einleitung**

Im Alb-Wutach-Gebiet gelang der Arbeitsgemeinschaft Fledermausschutz Freiburg im Jahre 1997 ein Sommernachweis der Mopsfledermaus durch Netzfang, und auch weiterhin konnten dort in den Folgejahren Mopsfledermäuse festgestellt werden. (KRETZSCHMAR et al. 2004)

Aufgrund der mehrfachen Hinweise auf dauerhafte Sommervorkommen der Mopsfledermaus im Alb-Wutach-Gebiet war es der AG Fledermausschutz Freiburg mit Unterstützung der Stiftung Naturschutzfonds Baden-Württemberg möglich, eine umfassende Studie zum Vorkommen der Mopsfledermaus in diesem Gebiet durchführen. Die Schwerpunkte der Untersuchung lagen in der Identifizierung von Jagdhabitaten, Sommerquartieren, eventuellen Wochenstuben, Überwinterungsbedingungen und Populationsgröße (KRETZSCHMAR et al. 2004).

Des weiteren wurde im Zuge der Erstellung des Pflege- und Entwicklungsplanes für das FFH-Gebiet "Klettgaurücken" (FFH 8316-341) durch das Planungsbüro Brinkmann die dortige Fledermausfauna, einschließlich des Mopsfledermausvorkommens, im Jahre 2005 erfasst.

Durch beide Untersuchungen konnte die Existenz mehrerer Wochenstuben der Mopsfledermaus im Raum Stühlingen, Landkreis Waldshut-Tiengen, nachgewiesen werden, zwischen denen enge funktionale Beziehungen bestehen.

Durch Radiotelemetrie von insgesamt 11 Tieren (9 Tiere 2003, 2 Tiere 2006) konnten insgesamt 25 Baumquartiere identifiziert werden. Im Rahmen der genannten Untersuchungen konnten die Daten zur Quartierbaumwahl der Mopsfledermaus jedoch nicht ausführlich ausgewertet werden.

Der Mangel an adäquaten Baumquartieren wird mit als ein Grund angesehen, weshalb die Vorkommen der Art stark zurückgegangen sind (NAGEL 2003).

Allgemein fanden bisher nur wenige Untersuchungen zur Ökologie und Quartierbaumwahl der Mopsfledermaus statt. Umso schwieriger ist es, konkrete Arterhaltungsmaßnahmen zu planen.

Ziel der Arbeit soll sein, anhand der vorliegenden Daten zu den Quartierbäumen und ergänzenden Aufnahmen Habitatparameter auf verschiedenen räumlichen Skalen zu

identifizieren, die für die Quartierbaumwahl der Mopsfledermaus ausschlaggebend sind.

## **2 Die Mopsfledermaus** *(Barbastella barbastellus)* **– Ökologie und allgemeine Verbreitung**

## *2.1 Ökologie*

Die Mopsfledermaus *(Barbastella barbastellus)* ist eine mittelgroße waldbewohnende Fledermausart.

Bei der namengebenden Mopsschnäuzigkeit handelt es sich um eine eher mäßig ausgeprägte Verkürzung der Schnauze in Kombination mit vor der Stirnwölbung quer stehenden Ohrmuscheln und einer kappenartigen Nasenform. Diese bildet mit eigentümlich breitflächigen Ohren unverwechselbare äußere Erkennungsmerkmale (NAGEL 2003).

Die mittlere Lebenserwartung der Mopsfledermaus liegt bei 5,5 bis 10 Jahren, das nachgewiesene Höchstalter bei 22 Jahren (DIETZ & VON HELVERSEN 2007)

Sie hat in ganz Europa Vorkommen, die nördliche Verbreitungsgrenze zieht sich durch Schottland und Schweden. Auch aus Marokko, von den Balearen, den Kanarischen Inseln, Korsika und Sardinien sind Vorkommen bekannt. Die östlichen Verbreitungsgrenzen liegen in der Osttürkei und im Kaukasus (DIETZ & VON HELVERSEN 2007).

Obwohl ein bedeutender Teil des europäischen Areals der Mopsfledermaus in Deutschland liegt, etwa 15,6% ihrer gesamten Vorkommensgebiete, zählt sie hier zu den sehr seltenen Fledermausarten. Deutschland trägt innerhalb Gesamteuropas somit eine besondere Verantwortung für den Erhalt der Art (BOYE & MEINING 2004).

In Baden-Württemberg gilt die Mopsfledermaus als eine der seltensten Fledermausarten. In älteren Quellen wird sie bereits als "selten anzutreffen" beschrieben.

In den 1950er und 1960er Jahren erlebten die Mopsfledermauspopulationen nahezu überall in Deutschland einen starken Einbruch, der in Baden-Württemberg fast zum Aussterben der Art führte (NAGEL 2003). Es wird vermutet, dass der Populationsrückgang auf ein Zusammenspiel verschiedener Wirkungsfaktoren wie die starke Verwendung von Pestiziden in Land- und Forstwirtschaft, Änderung der Landnutzung und vermehrten Ausbau von Gebäuden zurückzuführen ist. Auch intensive Waldwirtschaft mit geringen Anteilen an Altund Totholz und der damit verbundene Mangel an Quartieren wird als Gefährdungsursache angesehen (DIETZ & VON HELVERSEN 2007). Nachweise der Mopsfledermaus gingen in Baden-Württemberg daraufhin bis fast auf Null zurück (NAGEL 2003).

Obwohl die Art nach wie vor selten anzutreffen ist, sind inzwischen wieder aus dem Odenwald und der Alb-Wutach-Region Fortpflanzungsnachweise bekannt.

Als Nahrung dienen der Mopsfledermaus fast ausschließlich kleine Nachtschmetterlinge. SIERRO & ARLETTAZ (1997) stufen sie als Nahrungsspezialistin ein.

Ihr Lebensraum ist weitgehend auf Wälder aller Art beschränkt, aber auch waldnahe Gärten und Heckengebiete werden genutzt. Die Baumartenzusammensetzung scheint für die Nutzung eine geringe Bedeutung zu haben, vielmehr ist Stukturreichtum durch verschiedene Altersklassen und Saumstrukturen von Relevanz (DIETZ & VON HELVERSEN 2007), sowie ein hoher Anteil stehenden Totholzes (NAGEL 2003).

Zwischen November und März halten sich Mopsfledermäuse in Winterquartieren auf, sie wechseln auch in dieser Zeit zuweilen das Quartier. Die Wochenstuben bilden sich Anfang Mai und lösen sich im August wieder auf (BOYE & MEINING 2004)

Als Sommerquartiere nutzt die Mopsfledermaus Spaltenquartiere in Bäumen und Felsen, an Gebäuden hinter Fensterläden und Holzverkleidungen.

Winterquartiere findet sie hinter Baumrinde, in Höhlen, Stollen, ehemaligen Eisenbahntunneln Steinhaufen, Felsspalten und Ruinen (DIETZ & VON HELVERSEN 2007).

Was vor dem Hintergrund dieser Arbeit besonders interessiert, ist die Nutzung von Baumquartieren durch die Mopsfledermaus.

An Bäumen nutzen Mopsfledermäuse hauptsächlich den Raum unter abplatzender Rinde als Unterschlupf. Vorrangig werden diese Quartiere im Sommer genutzt, vereinzelt dienen sie der Mopsfledermaus aber auch als Zwischen- und Winterquartiere (STEINHAUSER, 2002). Männliche Tiere suchen diese Spaltenquartiere meist einzeln auf, gelegentlich auch zu zweit, wobei dabei meist ein adultes und ein juveniles Männchen gemeinsam auftreten (STEINHAUSER, 2005).

Aus Brandenburg und der Abruzzen-Region ist bekannt, dass dort Baumquartiere auch als Wochenstubenquartiere Verwendung finden (STEINHAUSER, 2002; RUSSO et al. 2004; 2005). Für die Alb-Wutach-Region konnten bisher nur Wochenstuben in Gebäuden nachgewiesen werden. Hier wurde die Nutzung von Baumquartieren durch weibliche Tiere hauptsächlich nach der Wochenstubenzeit beobachtet. Hier bildeten sich kleinere Gruppen aus Weibchen und Jungtieren, die sich zum Teil auch auf nahe beieinanderstehende Totholzbäume verteilten, wie bei Ausflugszählungen beobachtet werden konnte (BRINKMANN, mündlich).

In Brandenburg beobachtete STEINHAUSER (2005), dass sich im Spätsommer ein adultes

Männchen und bis zu vier Weibchen in Paarungsgesellschaften in Baumquartieren zusammenfinden.

Die Mopsfledermaus wechselt Baumquartiere fast täglich (RUSSO et al 2005, STEINHAUSER et al. 2002), männliche und weibliche Tiere in gleicher Weise. Dabei werden Quartiere in einer mittleren Distanz von etwa 300m gewählt.

Bei säugenden Weibchen wurde dieses Verhalten weniger häufig beobachtet.

RUSSO et al. (2005) führen mehrere mögliche Gründe für den stetigen Quartierwechsel an. Dabei scheint es für die Mopsfledermaus bei diesem Verhalten nicht darum zu gehen, durch den Wechsel der Tagesquartiere die Distanz zu günstigen Jagdgebieten zu verringern. Vielmehr vermuten die Autoren, dass dieses Verhalten zum einen dazu dient, Gewöhnungseffekte bei Prädatoren zu vermeiden, zum anderen eine Reaktion auf Störungen darstellt. Als weiterer Grund wird die Kurzlebigkeit der Spaltenquartiere unter abplatzender Rinde angeführt, was es für die Mopsfledermaus nötig macht, ständig neue Quartiere zu erkunden.

Tatsächlich lassen sich die Gründe für das intensive Quartierwechselverhalten der Mopsfledermaus nicht genau identifizieren. Aber alleine die Tatsache, dass sie dieses Verhalten an den Tag legt, bedeutet, dass es für die Art eine ernst zunehmende Rolle spielt. Bei dem Habitatmanagement für diese streng geschützte Art sollte dies berücksichtigt werden.

#### *2.2 Schutzstatus*

In Deutschland ist die Mopsfledermaus streng geschützt. Sie fällt unter Anhang 2 der Berner Konvention, Anhang 2 der Bonner Konvention und das EUROBATS-Abkommen.

Auf der Roten Liste der IUCN wird sie als "vulnerable" (verwundbar) geführt. Auf der Roten Liste bedrohter Tierarten Deutschlands und Baden-Württembergs ist sie jeweils nach Kategorie 1 (vom Aussterben bedroht) eingestuft. (BOYE & MEINING 2004).

In der Flora-Fauna-Habitat-Richtlinie (Richtlinie 92/43/EWG des Rates vom 21. Mai 1992 zur Erhaltung der natürlichen Lebensräume sowie der wildlebenden Tiere und Pflanzen) ist die Mopsfledermaus sowohl in Anhang II als auch in Anhang IV gelistet.

Arten, die sowohl in Anhang II als auch in Anhang IV der FFH-Richtlinie gelistet sind, sollen von beiden Schutzkonzepten profitieren – dem Schutz von Gebieten und Habitaten und dem Schutz der Arten und ihren Fortpflanzungs- und Ruhestätten (EUROPÄISCHE KOMMISSION 2007)

Anhang II beinhaltet "Tier- und Pflanzenarten von gemeinschaftlichem Interesse, für deren Erhaltung besondere Schutzgebiete ausgewiesen werden müssen. Dies betrifft bei der Mopsfledermaus Winter- und Sommerquartiere einschließlich Gebäuden, sowie Jagdgebiete. Für die Alb-Wutach-Region wurde dies umgesetzt, indem die FFH-Gebiete "Blumberger Pforte und Mittlere Wutach" (8216-341) und "Klettgaurücken" (8316-341) ausgewiesen wurden, für die unter anderem die Mopsfledermaus als Leitart fungiert.

Der Anhang IV enthält "streng zu schützende Tier- und Pflanzenarten von gemeinschaftlichem Interesse.

In Artikel 12, Absatz 1d) verbietet die FFH-Richtlinie "jede Beschädigung oder Vernichtung der Fortpflanzungs- oder Ruhestätten" der in Anhang IV a) genannten Arten.

Im Falle der Mopsfledermaus heißt dies also, dass neben den Individuen auch die Quartiere geschützt sind.

Die FFH-Richtlinie wird mit der Neuregelung des Bundesnaturschutzgesetzes der Bundesrepublik Deutschland vom 25.3.2002 auf nationaler Ebene umgesetzt. Danach sind alle einheimischen Fledermausarten streng geschützt und es ist unter anderem verboten, "Fortpflanzungs- oder Ruhestätten der wild lebenden Tiere der besonders geschützten Arten aus der Natur zu entnehmen, zu beschädigen oder zu zerstören". Demnach gelten auch Quartierbäume als geschützt

## **3 Material und Methoden**

### *3.1 Datengrundlage*

Als Grundlage für meine Arbeit dienten mir Gauss-Krüger Koordinaten von 25 Bäumen, die während der zwei oben genannten Untersuchungen 2003 und 2006 zur Mopsfledermaus in der Alb-Wutach Region als Tages- oder Zwischenquartier identifiziert worden waren. Die Quartiere waren durch Radiotelemetrie von insgesamt 11 per Netz gefangenen Mopsfledermäusen [\(Fehler: Referenz nicht gefunden\)](#page-10-0) identifiziert worden.

<span id="page-10-0"></span>Von den meisten Bäumen waren Brusthöhendurchmesser (BHD), Baumart, Zustand (tot oder lebendig) und, wenn bekannt, auch der genutzte Quartiertyp dokumentiert.

## *3.2 Untersuchungsgebiet*

Die Verteilung der Quartierbäume konzentriert sich hauptsächlich auf den Raum Stühlingen, Landkreis Waldshut-Tiengen, und das FFH-Gebiet "Blumberger Pforte und Mittlere Wutach" sowie auf Teile des FFH-Gebietes "Klettgaurücken". Einzelne Bäume finden sich im jenseits der Schweizer Grenze bis Beringen, Kanton Schaffhausen [\(Abbildung 1\)](#page-11-0). Die größte gemessene Distanz zwischen Quartierbäumen beträgt etwa 17 km.

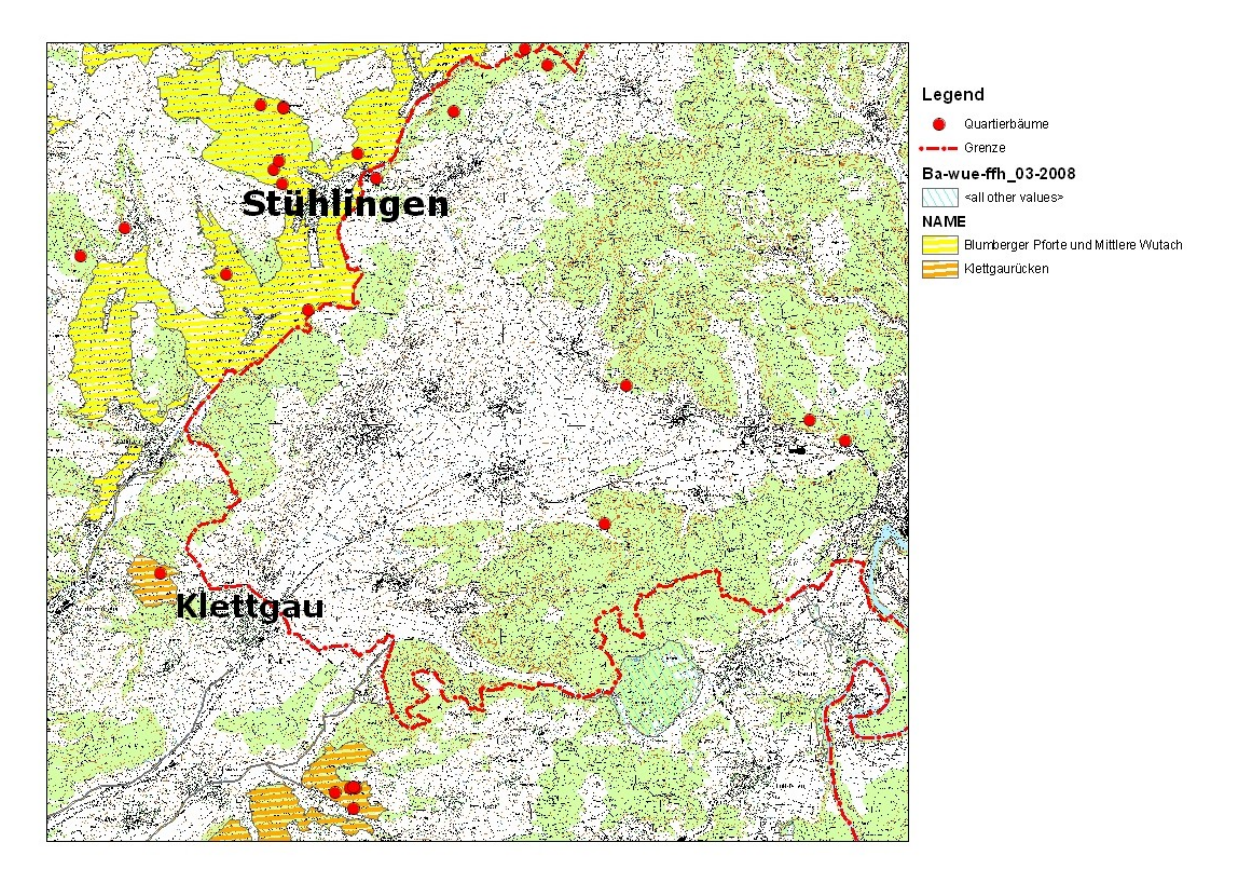

<span id="page-11-0"></span>*Abbildung 1: Verteilung der Kartierten Quartierbäume in der Alb-Wutach Region und im Schweizer Kanton Schaffhausen*

Naturräumlich zählt dieses Gebiet zur Alb-Wutach-Region, die sich durch große Höhenunterschiede (900 m. ü. NN im Norden und 230 m ü. NN im Süden), tief eingeschnittene Talfurchen und hohe Reliefenergie auszeichnet. Die Landschaftsnutzung ist hauptsächlich durch Relief und Lage bestimmt. Während gerodete Hochflächen intensiv ackerbaulich genutzt werden, dominiert in den Tallagen die Grünlandwirtschaft. Die Hänge sind vorwiegend waldbestanden (BUNDESAMT FÜR NATURSCHUTZ, 2009).

Forstlich gesehen zählt das Gebiet zum Wuchsgebiet "Baar-Wutach", Teilgebiet B.74.4, "Untere Wutach und südöstlicher Hotzenwald". Hier ist dolomitischer Muschelkalk das dominierende Grundgestein, wo als potentielle natürliche Waldgesellschaft Waldgersten-Buchenwälder vorherrschen. In dem gesamten Teilwuchsbezirk beträgt der Anteil der Fichte etwa 50%, der Anteil der Buche etwa 25% und der der Tanne etwa 5%. Die mittlere Jahrestempertatur beträgt 8,3°C, der Jahresniederschlag beläuft sich im Mittel auf 905 bis 1276mm (GAUER & ALDINGER 2005).

### *3.3 Datenaufnahme*

Um wirksame Parameter zur Quartierbaumwahl der Mopsfledermaus in diesem Gebit zu identifizieren, erfolgt die Untersuchung der Baumquartiere auf drei räumlichen Skalen. Das Skalenmodell wird gewählt, weil vermutet wird, dass die Wahl der Baumquartiere nicht nur von auf einer räumlichen Ebene wirksamen Parametern abhängig ist. Folgende Ebenen werden untersucht:

Ebene 1: Einzelbaum Ebene 2: nähere Umgebung Ebene 3: Bestand

Die Datenerhebung fand in dem Zeitraum von Mitte Januar bis Mitte März des Jahres 2009 statt.

#### **3.3.1 Erste Raumebene: der Baum**

Verschiedene Untersuchungen zur Quartierbaumwahl diverser waldbewohnender Fledermausarten haben gezeigt, dass hohe Bäume mit einem großen Brusthöhendurchmesser bevorzugt werden (Vonhof & Gwilliam 2007). Um festzustellen, ob dies bei der Mopsfledermaus auch der Fall ist, und/oder ob hier weitere baumbezogene Faktoren eine Rolle spielen, wurde folgendermaßen vorgegangen:

Die Quartierbäume wurden anhand der bekannten Koordinaten aufgesucht. Wenn die Bäume noch standen, wurden die Quartierbäume mit anderen Bäumen verglichen, die sich innerhalb eines 0,1 ha (Radius 17,8m) großen Probekreises befanden, der um den Quartierbaum gezogen wurde.

Es wurde die projezierte Fläche abgemessen. In dicht bestockten Probekreisen wurden maximal 31 (Quartierbaum + 30 Vergleichsbäume) Bäume erfasst, wobei die Bäume gemessen wurden, die sich am nächsten am Quartierbaum befanden.

Mit dem Ziel, möglichst alle charakteristischen Merkmale der Bäume zu erfassen, dabei die Zahl der Variablen aber möglichst gering zu halten, wurden folgende Parameter aufgenommen:

- Brusthöhendurchmesser (BHD)
- **•** Baumart
- **•** Baumhöhe
- Zerfallsstatus
- Soziologische Stellung des Baumes und
- Verfügbare Quartiertypen

Der BHD wurde mit einem Umfangmaßband auf 1,3m Höhe über dem Boden gemessen. Stand der Baum am Hang, wurde möglichst von oben gemessen.

Um den Messaufwand zu verringern, galt ein BHD von 15 cm als Schwellenwert, Bäume mit geringerem BHD wurden nicht aufgenommen. Dies begründet sich darin, dass der geringste dokumentierte BHD eines Quartierbaumes zwischen 15 und 20 cm betrug.

Die Bestimmung der Baumart erfolgte im Winter bei Laubbäumen hauptsächlich über Phänotyp, Rinde und evtl. Knospen. Bei Nadelbäumen dienen zusätzlich die Nadeln als Bestimmungsmerkmal.

Die Baumhöhe wurde mit dem Höhenmessgerät Vertex 3 von der Firma Haglöfs in Metern gemessen.

Um feststellen zu können, ob bei stehendem Totholz Bäume in einem bestimmten Zersetzungszustand als Quartierbäume bevorzugt werden, wurden die Bäume innerhalb des Probekreises nach KÄRCHER et al. (1997) in fünf Zersetzungsklassen eingeordnet:

- 0) lebend;
- 1) frisch abgestorben;
- 2) beginnende Zersetzung;
- 3) fortgeschrittene Zersetzung;
- 4) stark vermodert.

Die einzelnen Bäume wurden nach sichtbaren Nistmöglichkeiten untersucht. Diese wurden eingeteilt in

- Spechthöhle
- sonst. Höhle
- abplatzende Rinde
- Riss

Die Parameter "abplatzende Rinde" und "Riss" wurden später in der Variable "Spaltenquartier" zusammengefasst. Dabei gilt: 0= kein Spaltenquartier, 1= abplatzende Rinde oder Riss vorhanden, 2= abplatzende Rinde und Riss vorhanden.

Um die hierarchische Stellung des Baumes innerhalb des Bestandes charakterisieren zu können, wurden die einzelnen Bäume in Anlehnung an das Baumklassensystem nach KRAFT (1884) in fünf Klassen zugeordnet:

- 1) Vorherrschende Bäume
- 2) herrschende Bäume
- 3) gering mitherrschende Bäume
- 4) beherrschte Bäume
- 5) ganz unterständige Bäume.

Zusätzlich wurde die Klasse "0" für stehendes Totholz eingeführt.

Als Klassifizierungsmerkmale dienten bei der Einteilung vor allem die Stellung des Baumes zu seinen Nachbarn und die Ausformung der Kronen (BURSCHEL & HUSS 2003).

#### **3.3.2 Zweite Raumebene: die nähere Umgebung**

Die Untersuchung der näheren Umgebung des Quartierbaumes sollte Erkenntnisse darüber liefern, ob es Parameter gibt, in denen sich diese von Zufallsflächen innerhalb des gleichen Bestandes unterscheidet.

Hierbei wurde versucht, Variablen auszuwählen, die die wichtigsten Bestandesparameter repräsentieren, um die Bestandesstruktur möglichst genau abzubilden.

Es wurden sowohl Standorte erfasst, an denen die Quartierbäume noch aufzufinden waren, als auch Flächen, von denen durch die vorhergegangenen Telemetriestudien bekannt war, dass dort Quartierbäume gestanden hatten, die nun aber nicht mehr existierten.

Wie auch auf der ersten Raumebene wurde um den Quartierbaum, bzw. um den Quartierbaumstandort ein Probekreis mit der projezierten Fläche von 0,1 ha abgemessen. In gleicher Weise wurden 4 Vergleichskreise innerhalb des Baumbestandes abgemessen.

Deren Mittelpunkte sollten einen Abstand von 40 m zum Mittelpunkt des Quartier-Probekreises besitzen, damit Überschneidungen ausgeschlossen werden konnten. Wenn es Bestandesgröße und -form zuließen, wurden die Vergleichskreise in allen vier Himmelsrichtungen, bzw. in einem Winkel von 90° zueinander um den Quartierkreis herum gelegt, wie in [Abbildung 2](#page-15-0) dargestellt.

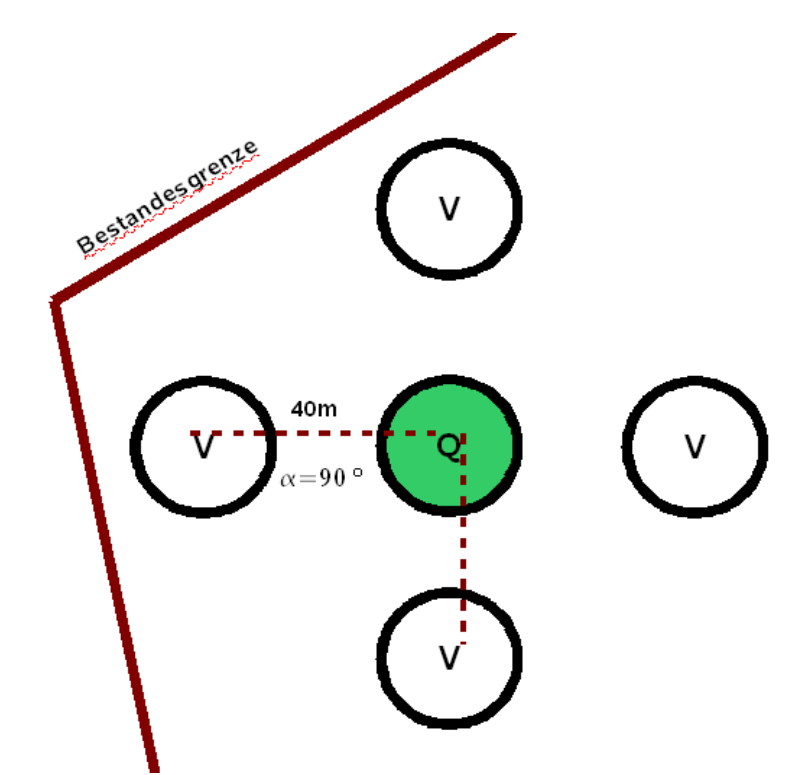

<span id="page-15-0"></span>*Abbildung 2: Verteilung der Vergleichskreise im Bestand für Raumebene 2*

War dies aufgrund von Bestandesgrenzen nicht möglich, wurden die Vergleichskreise in anderer Art und Weise verteilt, siehe dazu [Abbildung 3.](#page-16-0) Fiel ein Probekreis auf einen Weg oder eine Rückgasse, wurde der Kreis nicht verschoben, da die Entfernung zur nächsten Schneise ein Parameter war, der aufgenommen wurde.

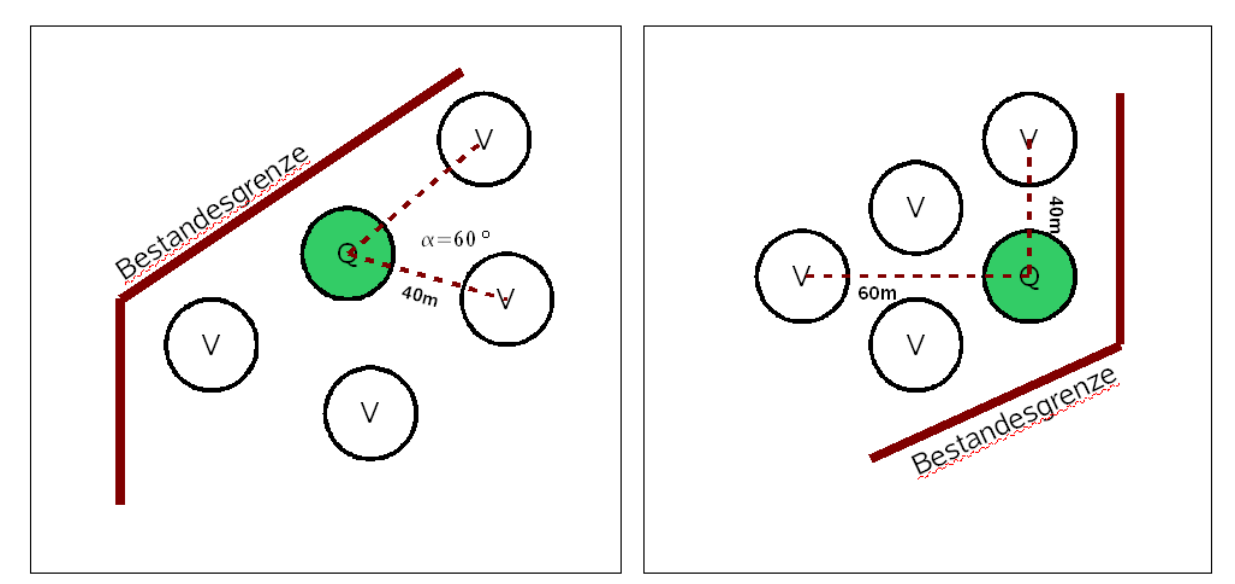

<span id="page-16-0"></span>*Abbildung 3: Verteilung der Vergleichsprobekreise im Bestand für Raumebene 2 bei nahrer Bestandesgrenze*

Folgende Parameter wurden erfasst:

- BHD und Art der Bäume innerhalb des Probekreises
- **•** stehendes Totholz
- Schichtung
- Kronenschlussgrad
- Hangneigung
- **•** Exposition
- Entfernung des Kreismittelpunktes zur nächsten Schneise breiter als 2,5 m oder zum **Waldrand**

Von allen innerhalb des Probekreises befindlichen Bäumen mit BHD ab 10cm wurde der BHD gemessen und die Baumart bestimmt. Wenn ein Baum tot war, wurde dies vermerkt. Daraus ließen sich für die spätere Auswertung folgende Variablen berechnen:

- − die Baumartenanteile als Anzahl der Bäume einer Art geteilt durch die Anzahl aller gemessenen Bäume im Probekreis, ausgedrückt in Prozent;
- − Anteil stehenden Totholzes als Anzahl der stehenden Totholzbäume geteilt durch die Anzahl aller gemessenen Bäume im Probekreis, ausgedrückt in Prozent;
- − Die Grundfläche als Summe aller in Kreisfläche umgerechneten Brusthöhendurchmesser;
- Die Durchmesserspreitung als Differenz zwischen dem größten und dem kleinsten im

Probekreis gemessenen Durchmesser.

− Der Shannon-Index *H '* zur Bestimmung der Baumartendiversität im Probekreis unter Berücksichtigung der Artenzahl und der Abundanz der einzelnen Arten. Dazu wurde folgende Formel verwendet:

$$
H' = -\sum_{i} p_i * lnp_i \quad \text{mit} \quad p_i = \frac{n_i}{N} \quad .
$$

Dabei stellt *p<sup>i</sup>* den Anteil einer Spezies *i* (also *n<sup>i</sup>* ) gemessen an der Gesamtzahl *N* dar (SPELLBERG & FEDOR 2003).

Die Schichtung des Bestandes innerhalb des Probekreises wurde in einschichtig, zweischichtig, mehrschichtig (KÄRCHER et al. 1997) unterteilt.

Der Kronenschluss konnte aufgrund der Jahreszeit, in der die Aufnahmen stattfanden, nur geschätzt werden. Dies geschah durch mehrere senkrechte Blicke in die Baumkronen an mehreren Punkten im Probekreis, schließlich wurde ein Durchschnittswert geschätzt. Als Anhaltspunkt für die Schätzung galt:

- gedrängt: 90%
- **e** geschlossen: 70%
- $\bullet$  locker: 50%
- **·** lückig/räumig: 30%

Die Hangneigung wurde mit dem Kompass entlang der Falllinie in Grad gemessen.

Nach KÄRCHER et al. (1997) wurde die Exposition als Winkel zwischen Falllinie und magnetischer Nordrichtung mit dem Kompass gemessen.

Die Höhe über NN konnte mit der Funktion des Höhenmessens bei dem verwendeten GPS-Gerät Garmin GPSmap 60CSx bestimmt werden.

Befanden sich Waldrand oder eine Schneise breiter als 2,5m innerhalb der Maßband-Reichweite von 50m, so wurde die Entfernung vom Mittelpunkt des Probekreises aus gemessen.

### **3.3.3 Dritte Raumebene: der Bestand**

Um die Frage beantworten zu können, ob bestimmte Bestandesparameter oder Bestandestypen für die Wahl der Baumquartiere bevorzugt werden, sollten auf der dritten Raumebene die Waldbestände, in denen sich Quartierbäume befanden, mit zufällig ausgewählten Waldbeständen verglichen werden.

Ein Bestand wurde als forstwirtschaftlich gleich zu behandelnde Einheit definiert.

Das Gebiet, in dem Vergleichsbestände erhoben wurden, wurde abgegrenzt, indem um die bekannten Koodinaten der Quartierbäume mit Hilfe des Programmes ArcGIS von der Firma ESRI ein Minimal Convex Polygon gezogen wurde. Dabei dienten die am Rande des Untersuchungsgebietes gelegenen Quartierbäume als Eckpunkte des Polygons. Dieses Polygon wurde mit 150m gepuffert, um sicherzugehen, dass die Bestände der am Rande des Polygons gelegenen Quartierbäume auch innerhalb des Gebietes lagen.

So konnte davon ausgegangen werden, dass alle Probeflächen auch theoretisch von einer Mopsfledermaus zu erreichen wären, ohne die duchschnittliche Distanz ermitteln zu müssen, die zwischen den Quartieren einer einzelnen Mopsfledermaus. liegt. Dazu hätte die Datenmenge nicht ausgereicht.

Durch die Telemetriestudie 2006 konnte bewiesen werden, dass zwischen den Tieren der FFH-Gebiete "Wutach" und "Klettgaurücken" enge funktionale Beziehungen bestehen (BRINKMANN et al, 2008)

Aus diesem Grunde fasste ich die Koordinaten zu den 2003 und 2006 aufgenommenen Quartierbäumen zu einem gemeinsamen Untersuchungsgebiet zusammen.

Die Auswahl der Vergleichsbestände fand statt, indem mit dem Programm ARC GIS 9.0 Zufallspunkte innerhalb der Waldflächen des Untersuchungsgebietes verteilt wurden. Ein Bestand, in den ein Zufallspunkt fiel, wurde aufgenommen. Es wurden dreimal so viele Zufallspunkte verteilt, wie Quartierbestände vorhanden waren.

Bestände, in denen mehrere Quartierbäume standen, wurden nur einmal aufgenommen und einfach gezählt.

Es wurden auch die Bestände aufgenommen, in denen die Quartierbäume nicht mehr auffindbar waren.

Innerhalb des Bestandes wurden zehn zufällig verteilte Punktaufnahmen durchgeführt. Dabei

sollte die Bestandesgröße nicht zu sehr variieren. Um hier nicht in den zweistelligen Hektar-Bereich zu gelangen, wurden gegebenenfalls Teilbestände abgegrenzt und aufgenommen.

Folgende Parameter wurden aufgenommen:

- Hangneigung
- **•** Exposition
- Gesamtgrundfläche
- Grundfläche der einzelnen Baumarten
- **Grundfläche stehenden Totholzes**
- Kronenschlussgrad
- Höhe über NN
- Schichtung des Bestandes

Hangneigung, Exposition und Höhe über NN wurden wie für Raumebene 2 erklärt gemessen.

Baumartenzusammensetzung und der Anteil stehenden Totholzes wurden per Winkelzählprobe (WZP) (KRAMER & AKCA 1995) aufgenommen. Dazu diente ein Prisma mit Zählfaktor 2 als Hilfsmittel. Die WZP wurde zunächst undifferenziert durchgeführt, um die Grundfläche pro Hektar errechnen zu können. Anschließend wurde die WZP für jede enthaltene Baumart und das stehende Totholz getrennt angewandt, um die Anteile an der Grundfläche pro Hektar zu berechnen.

Auch hier wurde der Shannon Index H' berechnet.

Der Kronenschluss wurde wie für Raumebene 2 geschätzt. An jedem aufgenommenen Punkt im Bestand fand eine Schätzung statt.

Die Schichtung des Bestandes wurde nicht punktweise aufgenommen, sondern für den ganzen Bestand. Es wurde zwischen den in Ebene 2 genannten Kategorien unterschieden.

Für jeden Probebestand wurde aus den 10 Punktaufnahmen jeweils für jeden Parameter das arithmetische Mittel berechnet. Diese Werte wurden dann für die Auswertung verwendet.

#### *3.4 Datenauswertung*

Um herauszufinden, welche Variablen die Wahl eines Baumes, einer bestimmten Fläche innerhalb eines Bestandes oder eines Bestandes durch die Mopsfledermaus als Tagesquartier beeinflussen, wendete ich ein multiples logistisches Regressionsmodell an. Dabei wird die Wahrscheinlichkeit für eine binäre abhängige Variable, in meinem Fall Quartier (1) oder Vergleich (0) anhand von mehreren kombinierten Faktoren berechnet (FAHRMEIR et al. 1996). Dies erfolgt anhand der Formel

$$
p(x=1) = \frac{e^z}{(e^z+1)} ,
$$

wobei sich z folgendermaßen berechnet: *z* = β<sub>0</sub>+ β<sub>1</sub>∗*Var*<sub>1</sub>+ β<sub>2</sub>∗*Var*<sub>2</sub>+ β<sub>3</sub>....+ε Dabei ist  $\beta_0$  der Wert für die Konstante.

Die Modellierung erfolgte mit dem Statistikprogramm Spss 16.0.

Es war vorauszusehen, dass für die erste und zweite Raumebene die Daten zwischen den einzelnen Probekreisen bzw. zwischen den Probekreisgruppen stark variieren würden. Um diese zu relativieren, wurden die Probekreisnummern, bzw. die Bestandesnummern als feste Effekte in das Modell mit aufgenommen.

Eine Alternative wäre gewesen, diese als Zufallseffekte einzubringen, das aber überstieg leider die Möglichkeiten des verwendeten Statistikprogrammes.

Für die dritte Raumebene war eine Hinzunahme von festen Effekten nicht nötig, da bereits im Vorhinein Durchschittswerte aus den zehn Punktaufnahmen pro Bestand berechnet worden waren.

Als nächsten Schritt führte ich eine rückwärtsgerichtete Variablenselektion nach p-Werten durch. Dabei wurden zunächst alle Variablen gemeinsam getestet und schrittweise die am wenigsten signifikanten Variablen aus dem Modell entfernt. Dies wurde so lange wiederholt, bis schließlich alle Variablen im Modell einen Signifikanzwert unter 0,05 besaßen. Zur Kontrolle der signifikanten Variablen testete ich diese auch einzeln, bzw. alleine mit den festen Effekten.

Die Möglichkeit der Variablenselektion über den sogenannten AIC-Wert wurde aus Praktikabilitätsgründen zugunsten der Variablenselektion nach p-Werten verworfen.

Um die Vorhersagegenauigkeit der verschiedenen Modelle bewerten zu können, benutzte ich

das Programm ROC\_AUC.exe (SCHRÖDER 2000). Dieses Programm kalkuliert die ROC-Kurve (Receiver Operating Characteristics), den AUC-Wert und schätzt den optimalen Cut Value.

Bei Erstellung der ROC-Kurve wird für die einzelnen Wahrscheinlichkeitswerte als Schwellenwert die Sensitivität eines Modells über (1-Spezifität) aufgetragen. Dabei ist die Senstitivität des Modells der Anteil der richtig vorhergesagten Quartierbäume, -Probekreise oder -Bestände und die Spezifität der Anteil der richtig vorhergesagten Vergleichswerte.

Der AUC-Wert gibt den Flächeninhalt unter der ROC-Kurve an. Ist der AUC-Wert = 1, entspricht dies einer vollkommenen Trennung von Quartier- und Vergleichsdaten. Ein Modell mit einem AUC-Wert von 0,5 hat eine konstante Vorhersagewahrscheinlichkeit, entspricht also einem linearen Modell.

Nach LEMESHOW & HOSMER (2000) lässt sich die Vorhersagegenauigkeit eines Modells anhand des AUC-Wertes folgendermaßen einschätzen:

Bei einem AUC-Wert zwischen 0,7 und 0,8 ist die Vorhersagegenauigkeit akzeptabel, bei einem Wert zwischen 0,8 und 0,9 besitzt das Modell eine exzellente Vorhersagegenauigkeit und bei einen AUC-Wert größer 0,9 wird die Vorhersagegenauigkeit als überragend bezeichnet.

Die Treffer- oder Vorhersagegenauigkeit eines Modelles ist abhängig von dem angesetzten Cut Value. Der Cut-Value ist der Wahrscheinlichkeitswert, ab dem beispielsweise ein Bestand als "1", also als Quartierbestand gezählt wird.

Der Cut-Value wird in dem Programm auf vier unterschiedliche Weisen berechnet: Pkappa, der minimalen Differenz zwischen Sensitivität und Spezifität, der maximal richtigen Klassifikationsrate und die Klassifikationsrate bei einem Cut Value von P=0,5.

## **4 Ergebnisse**

### *4.1 Ebene 1*

Für die kleinste Raumebene, auf der die Quartierbäume mit anderen Bäumen innerhalb des 0,1 ha Probekreises verglichen werden sollten, konnten 11 Quartierbäume und 332 Vergleichsbäume erfasst werden.

[Tabelle 1](#page-22-0) bietet eine Übersicht über die aufgenommenen Daten, unterteilt in Vergleichsbaum (V) und Quartierbaum (Q). Für die metrischen Variablen wie BHD und Baumhöhe ist das arithmetische Mittel angegeben, für kategoriale Variablen sind die Anteile der einzelnen Klassen in Prozent grafisch dargestellt.

<span id="page-22-0"></span>*Tabelle 1: Übersicht der für die erste Raumebene aufgenommenen Daten getrennt nach Vergleichsbäumen (V) und Quartierbäumen (Q): Für die metrischen Variablen BHD und Baumhöhe sind arithmetisches Mittel x , Standardabweichung SD, kleinster Wert Min und größter Wert max angegeben. Für kategoriale Variablen ist eine Übersicht über die prozentualen Anteile der einzelnen Kategorien an der Grundgesamtheit dargestellt.*

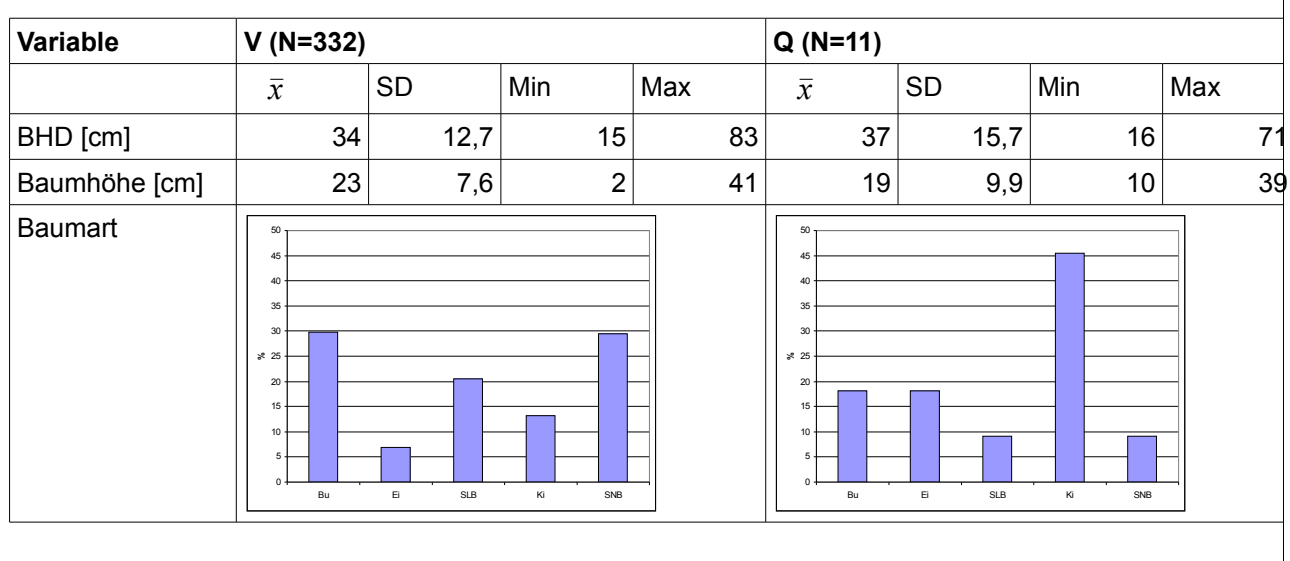

*Kategorien: Baumart:Buche, Eiche,Sonst.Laubbäume, Kiefer, Sonst.Nadelbäume; Kraft'sche Klasse: 0,1,2,3,4,5; Zerfallsklasse: 0,1,2,3; Spechtloch: 0,1; Höhle: 0,1; Spaltenquartier: 0,1,2.*

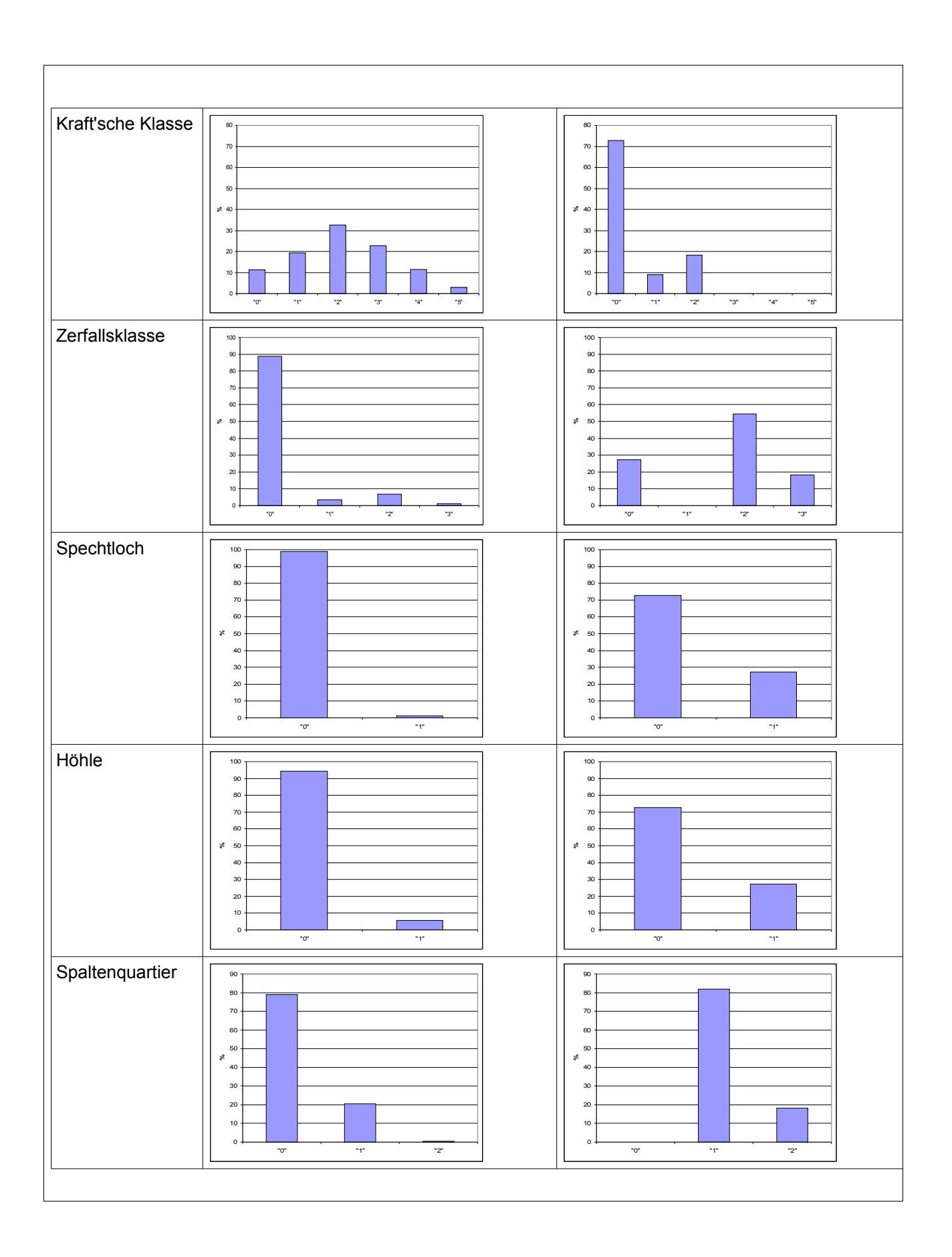

Im Zuge der Auswertung mit logistischer Regression stellte sich heraus, dass alle

aufgenommenen Quartierbäume Spaltenquartiere aufwiesen und ich deshalb für Bäume ohne Spaltenquartier keine Wahrscheinlichkeit berechnen konnte, wenn ich diese Variable im Modell beließ. Also berechnete ich zwei Modellvarianten: zunächst ein Modell mit allen aufgenommenen Bäumen ohne die Variable "Spaltenquartiere", danach ein Modell, in dem nur Bäume mit Spaltenquartieren in die Berechnung miteinbezogen wurden.

## **4.1.1 Modellvariante 1: Alle Bäume ohne die Variable Spaltenquartier**

Für die erste Modellvariante wurden also folgende Variablen in das Modell miteinbezogen:

- Baumart
- BHD
- Höhe
- Kraft'sche Klasse
- Zerfallsklasse
- Spechtloch
- Höhle

Diese wurden nach p-Werten selektiert, bis alle im Modell verbliebenen Variablen einen Signifikanzwert von unter 0,05 aufwiesen. Somit blieben die Variablen "BHD" und "Zerfallsklasse" im Modell. Einzeln getestet war auch die Variable "Kraft'sche Klasse" signifikant, jedoch ist diese sehr stark mit der Variable "Zerfallsklasse" korreliert, weshalb diese nicht gemeinsam getestet werden konnten. Die Variable "Zerfallsklasse" zeigte eine höhere Signifikanz, weshalb diese Variable für die weitere Berechnung verwendet wurde. In [Tabelle 2](#page-24-0) ist die Korrelation zwischen den am Modell beteiligten Variablen "BHD" und

"Zerfallsklasse" dargestellt. Der Wert liegt zwischen -0,5 und 0,5, also ist die Korrelation nicht so stark, als dass sie das Modell beeinträchtigen würde.

<span id="page-24-0"></span>*Tabelle 2: Pearson Korrelation der am Modell beteiligten Variablen "BHD" und "Zerfallsklasse"*

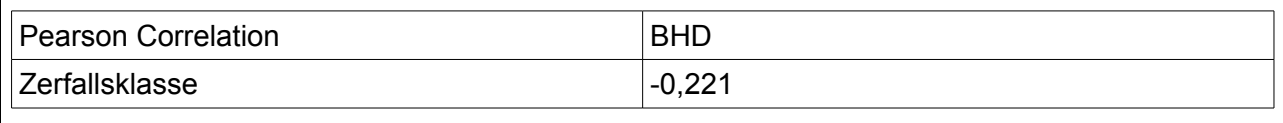

[Tabelle 3](#page-25-0) bietet eine Übersicht über die  $\beta$  -Werte, die Signifikanzwerte, die Differenzen

des -2 Log (likelihood) und den Exponenten von  $\beta$ . Demnach zeigt sich bei Betrachtung des Wertes der Differenz des -2 Log (likelihood), dass die Variable "Zerfallsklasse" einen sehr viel größeren Einfluss auf das Modell besitzt als die Variable "BHD".

Da für die Variable "Zerfallsklasse"  $\beta$  negativ und die Werte des Exponenten von  $\beta$  <1 sind, hat diese Variable einen negativen Einfluss auf das Modell. Innerhalb der Zerfallsklassen besitzt Zerfallsklasse 2 den größten  $\beta$  -Wert und der Exponent von  $\beta$  ist am größten. Das heißt, Zerfallsklasse 2 hat den am wenigsten negativen Einfluss auf das Modell. Oder, anders formuliert, wenn ein Baum der Zerfallsklasse 2 angehört, sinkt die Wahrscheinlichkeit, dass dieser für einen Quartierbaum gehalten wird, am wenigsten.

<span id="page-25-0"></span>*Tabelle 3: Übersicht über die Werte , exp( ) p, Diff -2 Log (likelihood) und für die am Modell beteiligten Variablen. Die Tabelle mit festen Effekten findet sich im Anhang*

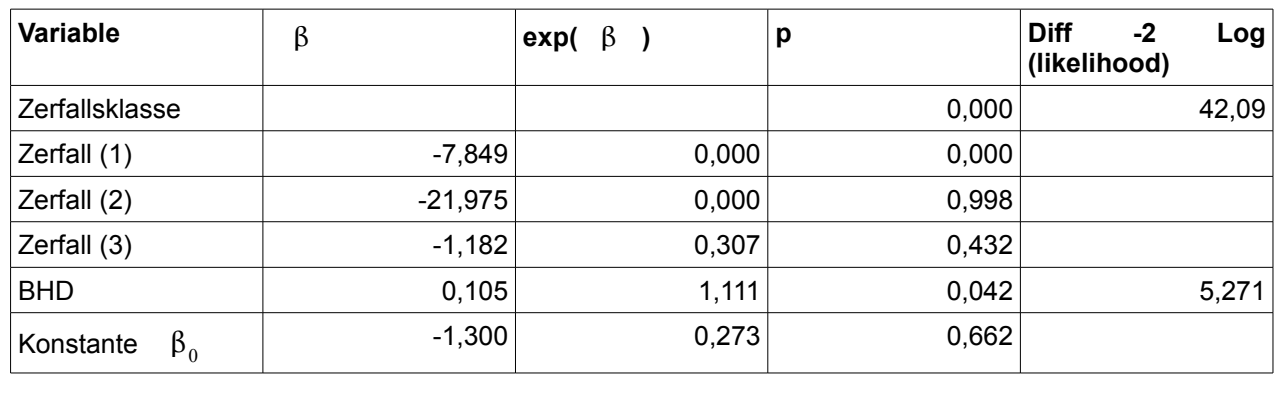

Für die Variable "BHD" ist  $\beta$  positiv und der Exponent von  $\beta$  ist >1, also hat diese Variable einen positiven Einfluss auf das Modell. Pro Zentimeter BHD steigt die Wahrscheinlichkeit, dass der Baum als Quartierbaum gezählt wird, um den Faktor des Exponenten von  $\beta$ , also um 1,111.

Dem Modell entsprechend verteilen sich die einzelnen Bäume mit P(x=1) über Z wie in [Abbildung 4](#page-26-0) dargestellt. Dabei deutet sich die logistische Kurve an, und die Mehrzahl der Quartierbäume nähert sich "1" stärker an als die Mehrheit der Vergleichsbäume.

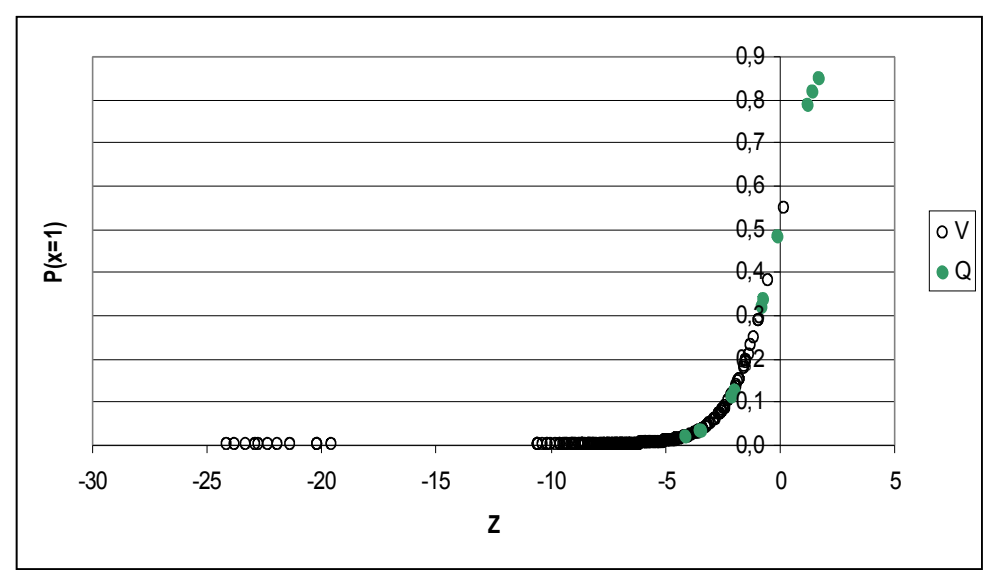

<span id="page-26-0"></span>*Abbildung 4: Verteilung der Wahrscheinlichkeitswerte der einzelnen aufgenommenen Bäume über z, getrennt nach Quartierbäumen (Q) und Vergleichsbäumen (V)*

Die Treffergenauigkeit eines Modelles ist abhängig von dem angesetzten Cut Value. Der Cut Value ist der Wahrscheinlichkeiswert, ab dem ein Baum als "1", also als Quartierbaum gezählt wird. In [Abbildung 5](#page-26-1) ist dargestellt, wie sich mit sich veränderndem Cut Value die Vorhersagegenauigkeit des Modells prozentual für Quartierbaum und Vergleichsbaum ändert.

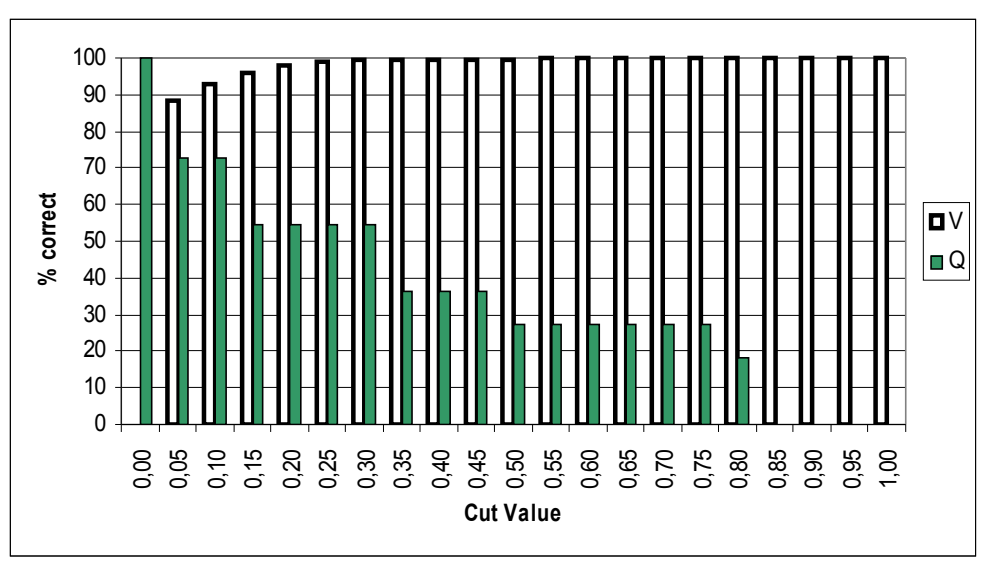

<span id="page-26-1"></span>*Abbildung 5: Entwicklung der Vorhersagegenauigkeit bei steigendem Cut-Value getrennt nach Vergleichsbäumen (V) und Quartierbäumen (Q)*

Das Programm ROC\_AUC.EXE nach Schröder (2000) berechnet den optimalen Cut Value auf vier unterschiedliche Arten. [Tabelle 4](#page-27-1) zeigt eine Übersicht über die errechneten Schwellenwerte für dieses Modell.

<span id="page-27-1"></span>*Tabelle 4: Übersicht über die mit ROC\_AUC.exe errechneten Cut-Values hinsichtlich Sensitiviät, Spezifizität, Vorhersaggenauigkeit und kappa.*

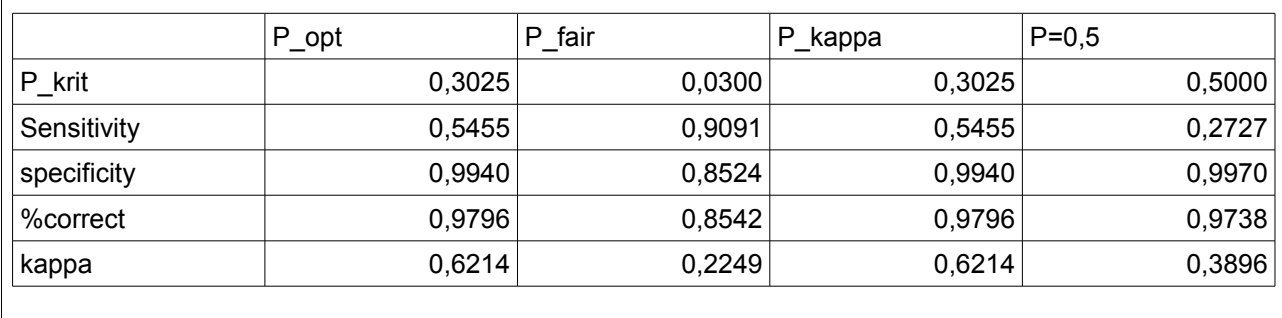

Bewertet man das Modell mit dem oben genannten Programm anhand des AUC Wertes, gilt es mit einem AUC-Wert von 0,944 nach HOSMER und LEMESHOW (2000) als überragend. [Abbildung 6](#page-27-0) zeigt die für das Modell erstellte ROC-Kurve.

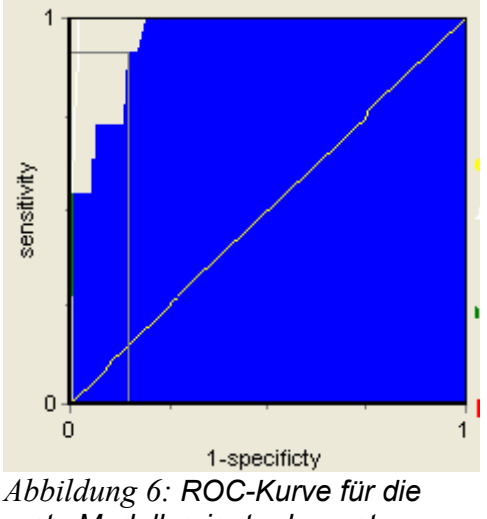

<span id="page-27-0"></span>*erste Modellvariante der ersten Raumebene. AUC=0,944*

## **4.1.2 Modellvariante 2: nur Bäume mit Spaltenquartier**

Das Modell wurde ein weiteres Mal berechnet, diesmal nur mit den Bäumen, die Spaltenquartiere aufwiesen. Dabei handelte es sich insgesamt um 81 Bäume, davon 11 Quartierbäume. Für die selektierten Werte ergab sich eine neue Verteilung für die einzelnen Variablen. [Tabelle 5](#page-29-0) bietet eine Übersicht über die Werte dieser 81 Bäume, unterteilt nach Quartierbäumen (Q) und Vergleichsbäumen (V).

Von den getesteten Variablen

- Baumart (kat.)
- $\bullet$  BHD (cm)
- Baumhöhe (m)
- Kraft'sche Klasse
- Zerfallsklasse
- Spechthöhle
- sonst. Höhle

erwies sich die Variable "Spechthöhle" als signifikant. Alle weiteren Variablen besaßen keinen signifikanten Einfluss.

<span id="page-29-0"></span>*Tabelle 5: Übersicht der nach Spaltenquartier selektierten Werte der ersten Raumebene: Vergleichsbäumen (V) und Quartierbäumen (Q): Für die metrischen Variablen BHD und Baumhöhe sind arithmetisches Mittel x , Standardabweichung SD, kleinster Wert Min und größter Wert max angegeben. Für kategoriale Variablen ist eine Übersicht über die prozentualen Anteile der einzelnen Kategorien an der Grundgesamtheit dargestellt.*

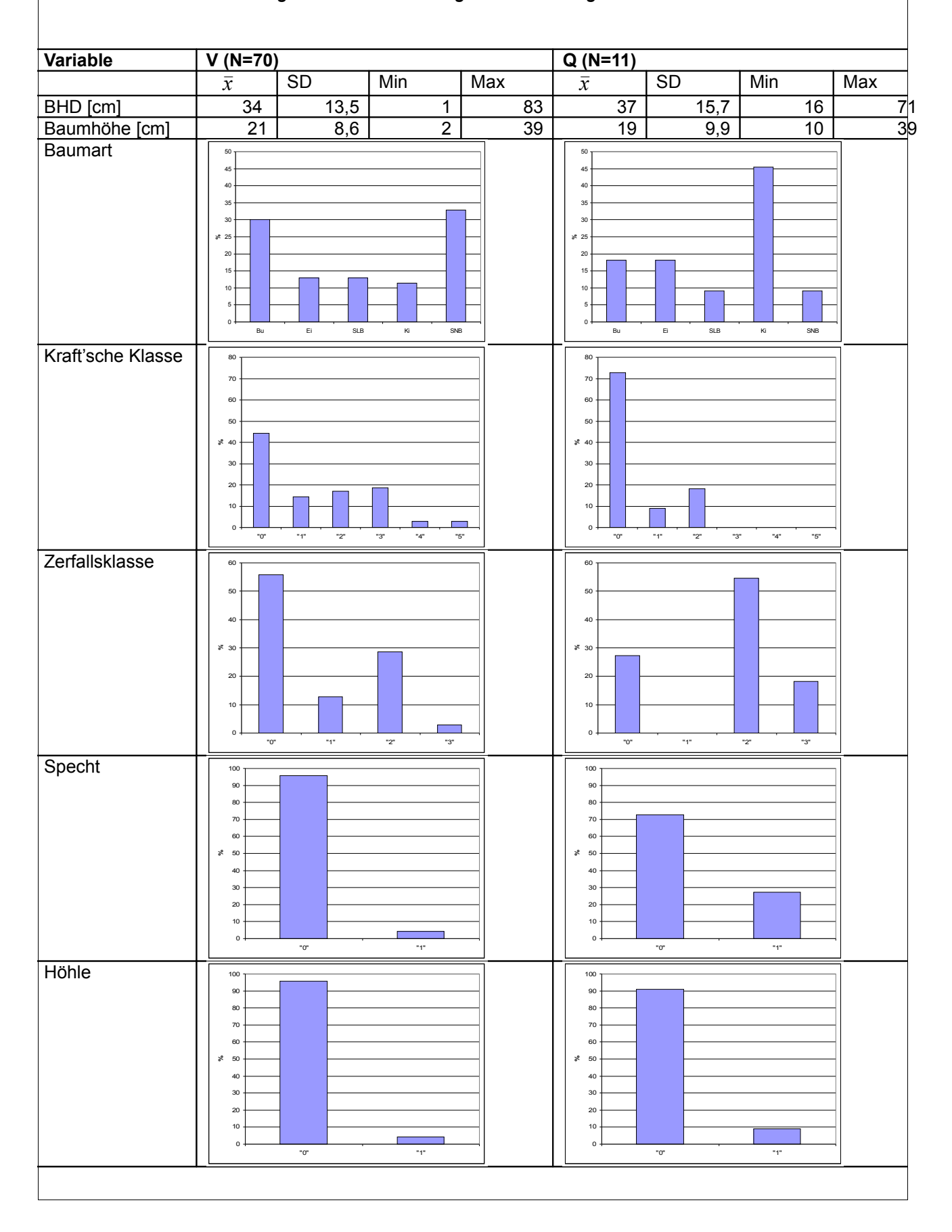

Da es sich bei der Variable "Spechtloch" um eine Variable mit "ja" (Spechtloch vorhanden) und "nein" (kein Spechtloch vorhanden) Werten, also um eine binäre Variable handelt, lässt sich hierfür das Modell nicht grafisch in einer Kurve darstellen.

<span id="page-30-0"></span>*Tabelle 6: Übersicht über die Werte , p, Diff -2 Log (likelihood) und exp( ) für die am Modell beteiligten Variablen. Die Tabelle mit festen Effekten findet sich im Anhang*

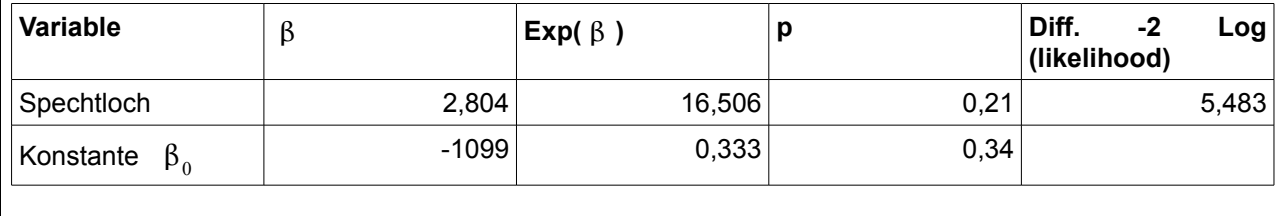

Wie [Tabelle 6](#page-30-0) zeigt, ist  $\beta$  positiv und der Exponent von  $\beta$  ist deutlich >1. Weist ein Baum mit Spalten also zusätzlich ein Spechtloch auf, steigt die Wahrscheinlichkeit, dass dieser für einen Quartierbaum gehalten wird, um den Faktor 16,506.

## *4.2 Ebene 2*

Für die zweite Raumebene, in der die nähere Umgebung der Quartierbäume untersucht werden sollte, konnten 15 Probekreise an Quartierbaumstandorten aufgenommen werden und 60 Vergleichskreise. In [Tabelle 7](#page-31-0) sind für die einzelnen Variablen getrennt nach Vergleichsbaum (V) und Quartierbaum (Q) das arithmetische Mittel *x* , die Standardabweichung SD der minimale Wert Min und der maximale Wert Max aufgelistet. Für die kategoriale Variable "Schichtung" sind die Anteile pro Kategorie in Prozent grafisch dargestellt.

<span id="page-31-0"></span>*Tabelle 7: Übersicht über die erfassten Werte der zweiten Raumebene. Für metrische Variablen sind arithmetisches Mittel, Standardabweichung, Minimal- und Maximalwert angegeben. Für die kategoriale Variable "Schichtung" die prozentualen Anteile pro Klasse getrennt nach Vergleichsprobekreisen (V) und Kreisen mit Quartierbaum (Q)*

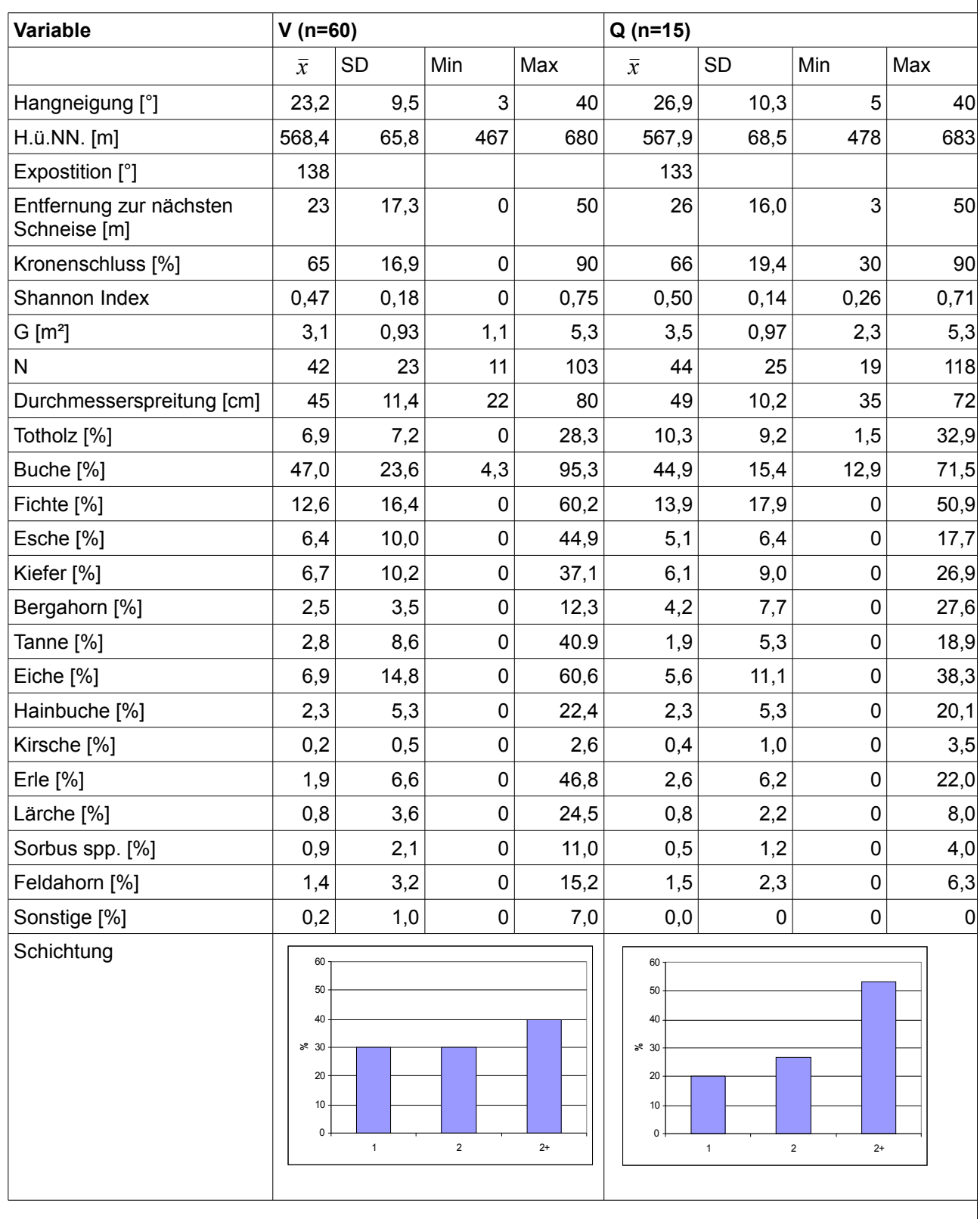

Die Variablen für

- Hangneigung
- Höhe über NN
- **•** Exposition
- Entfernung zur nächsten Schneise
- Kronenschluss
- Shannon Index
- Grundfläche
- Durchmesserspreitung
- Schichtung
- Totholzanteil
- Kiefernanteil
- Buchenanteil und
- Fichtenanteil

flossen in die Auswertung mit ein.

Wie auch auf der ersten Raumebene wurden die Variablen mit der geringsten Signifikanz Schritt für Schritt aus dem Modell entfernt, bis sich darin nur noch signifikante Variablen befanden.

Am Ende der Auswertung ließ sich der Totholzanteil als signifikante Variable identifizieren.

Wie in [Tabelle 8](#page-32-0) ersichtlich, ist  $\beta$  für den Totholzanteil positiv, das heißt, mit steigendem Totholzanteil steigt auch die Wahrscheinlichkeit, dass ein Probekreis als ein Kreis mit Quartierbaum gezählt wird, und zwar um den Faktor des Exponenten von  $\beta$ . Also um jedes Prozent, das der Totholzanteil zunimmt, steigt die Wahrscheinlichkeit um den Faktor 1,133.

<span id="page-32-0"></span>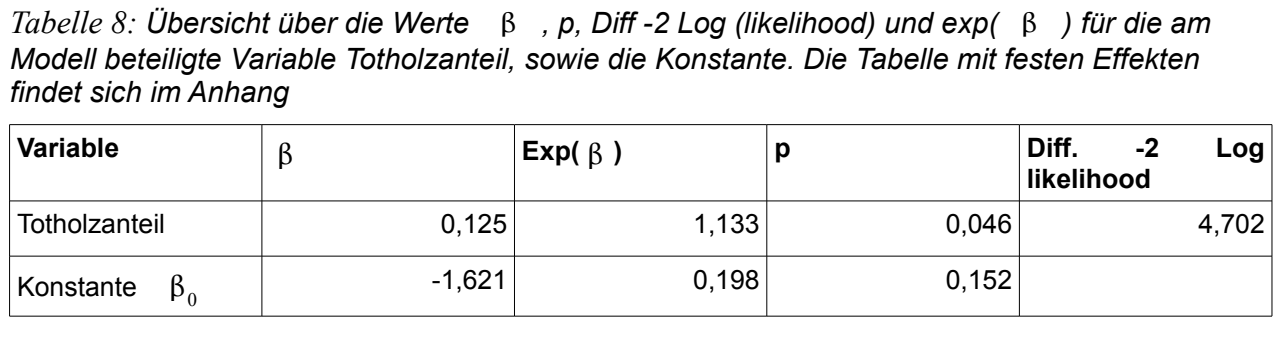

Verteilt man die für die einzelnen Probekreise errechneten Wahrscheinlichkeitswerte über Z, erhält man die in [Abbildung 7](#page-33-0) dargestellte Kurve. In dieser Übersicht nähern sich die Wahrscheinlichkeitswerte für die Probekreise mit Quartierbaum auf den ersten Blick nicht wesentlich deutlicher "1" an als die Vergleichsprobekreise.

An diesem Punkt lässt sich bereits vermuten, dass das Modell keine hohe Vorhersagegenauigkeit besitzt.

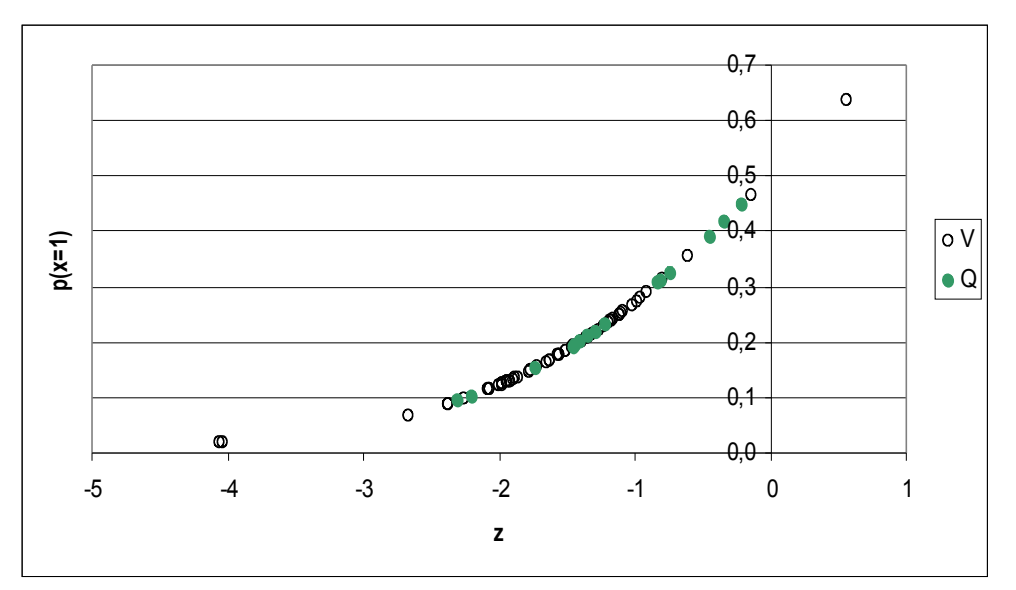

<span id="page-33-0"></span>*Abbildung 7: Verteilung der Wahrscheinlichkeitswerte der einzelnen aufgenommenen Probekreise über z, getrennt nach Quartierbäumen (Q) und Vergleichsbäumen (V)*

Verschiebt man den Cut Value nach oben oder unten, verändert sich die Vorhersagegenauigkeit [Abbildung 8](#page-34-1) entsprechend. Der Punkt, an dem die Differenz zwischen Sensitivität und Spezifizität am geringsten ist, lässt sich bei P(x=1)=0,2 ablesen. Hier beträgt die Vorhersagegenauigkeit für "0", bzw. "1" jeweils um die 60%.

Dies bestätigt sich, wenn man mit ROC\_AUC.exe die Cut-Values berechnet , siehe dazu [Tabelle 9.](#page-34-0)

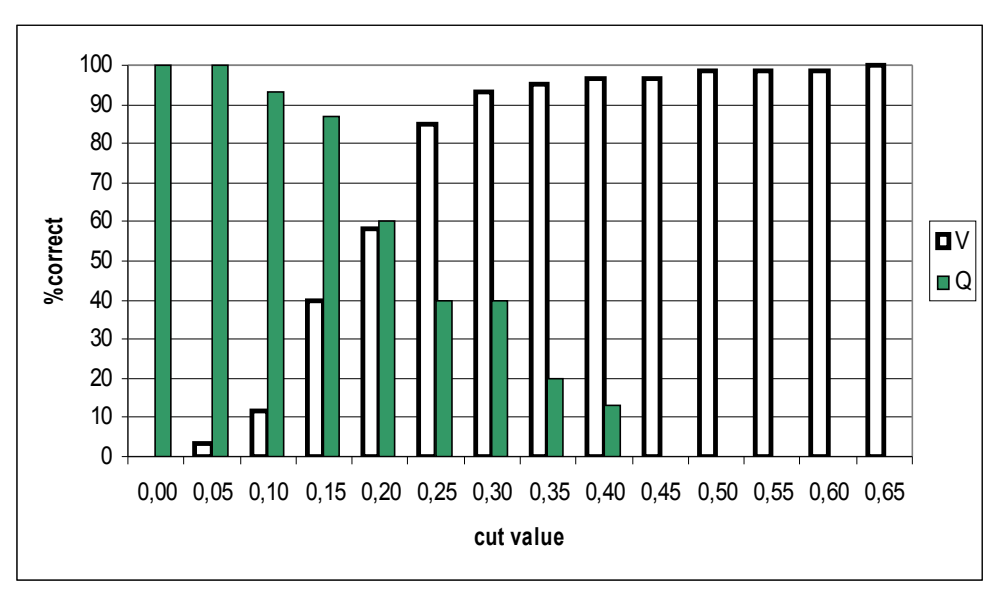

<span id="page-34-1"></span>*Abbildung 8: Entwicklung der Vorhersagegenauigkeit bei steigendem Cut-Value getrennt nach Vergleichsbäumen (V) und Quartierbäumen (Q)*

<span id="page-34-0"></span>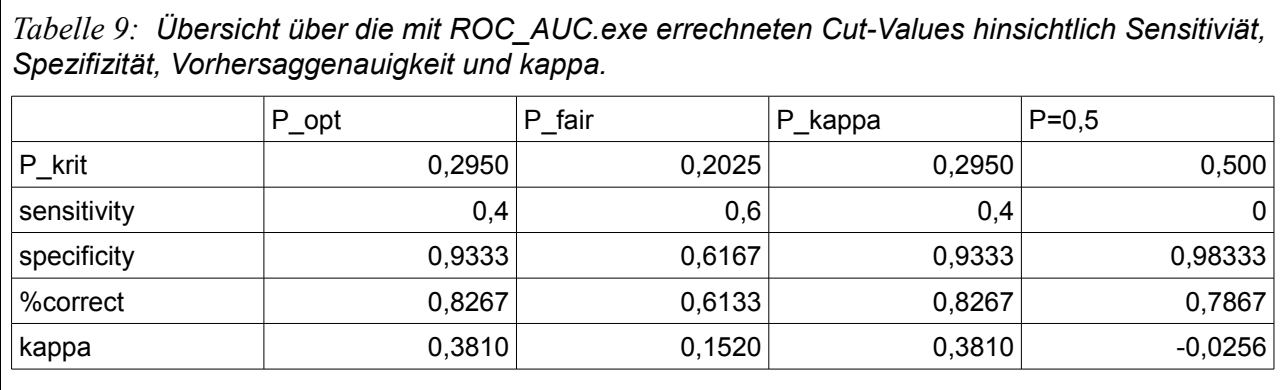

Der AUC-Wert des Modells für die zweite Raumebene liegt bei 0,6755 (siehe [Abbildung 9\)](#page-35-0), also <0,7. Demnach liegt die Modellgenauigkeit unterhalb von "akzeptabel" (HOSMER & LEMESHOW 2000).

Damit bestätigt sich, dass die Vorhersagegenauigkeit für das Modell der zweiten Raumebene gering ist.

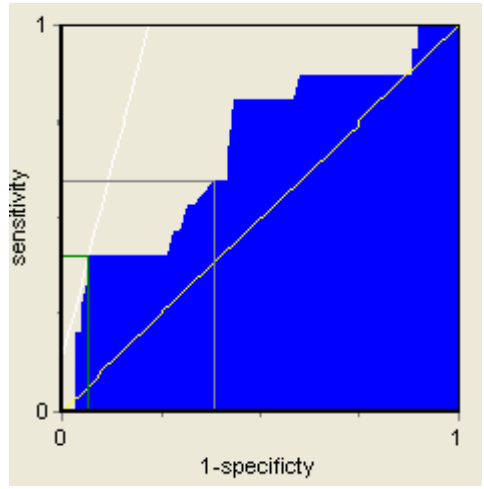

<span id="page-35-0"></span>*Abbildung 9: ROC-Kurve für das Modell der zweiten Raumebene; AUC=0,6755*

### *4.3 Ebene 3*

Für die dritte Raumebene, in der Bestände mit Quartierbäumen mit zufällig aufgenommenen Beständen verglichen wurden, konnten insgesamt 61 Bestände aufgenommen werden, davon 19 Quartierbestände und 42 Vergleichsbestände.

[Tabelle 10](#page-36-0) zeigt eine Übersicht über die Werte der erfassten Variablen, getrennt nach Vergleichsbeständen (V) und Quartierbeständen (Q). Für metrische Variablen ist das arithmetische Mittel angegeben, für die kategoriale Variable "Schichtung" sind die Anteile pro Kategorie in Prozent grafisch dargestellt.

<span id="page-36-0"></span>*Tabelle 10: Übersicht über die erfassten Werte der dritten Raumebene. Für metrische Variablen sind arithmetisches Mittel, Standardabweichung, Minimal- und Maximalwert angegeben. Für die kategoriale Variable "Schichtung" die prozentualen Anteile pro Klasse getrennt nach Vergleichsbeständen (V) und Beständen mit Quartierbaum (Q)*

| Variable                                           | $\mathbf V$                                                                    |           |      |        | Q                                                                             |           |       |        |
|----------------------------------------------------|--------------------------------------------------------------------------------|-----------|------|--------|-------------------------------------------------------------------------------|-----------|-------|--------|
|                                                    | $\overline{x}$                                                                 | <b>SD</b> | Min  | Max    | $\overline{x}$                                                                | <b>SD</b> | Min   | Max    |
| Exposition [°]                                     | 133,1                                                                          | 120,2     | 1,4  | 343,7  | 130,9                                                                         | 119,4     | 4,3   | 355,6  |
| Höhe ü.NN [m]                                      | 544                                                                            | 59,0      | 423  | 671    | 573                                                                           | 66,3      | 470   | 670    |
| Kronenschlussgrad [%]                              | 69,5                                                                           | 16,3      | 17,0 | 90,5   | 66,2                                                                          | 13,7      | 43,0  | 86,5   |
| Hangneigung [°]                                    | 14,6                                                                           | 6,3       | 3,9  | 29,2   | 24,2                                                                          | 7,2       | 9,3   | 32,9   |
| Totholzanteil [%[                                  | 2,3                                                                            | 4,2       | 0,0  | 18,6   | 7,3                                                                           | 4,9       | 0,4   | 19,6   |
| Shannon-Index                                      | 0,3                                                                            | 0,1       | 0,1  | 0,6    | 0,4                                                                           | 0,1       | 0,2   | 0,6    |
| Grundfläche/ha                                     | 37,9                                                                           | 11,6      | 9,0  | 62,2   | 35,4                                                                          | 10,5      | 18,8  | 54,2   |
| Kiefer [%]                                         | 10,4                                                                           | 17,8      | 0,0  | 73,9   | 7,0                                                                           | 9,0       | 0,0   | 31,1   |
| Fichte [%]                                         | 36,9                                                                           | 31,6      | 0,0  | 96,5   | 12,9                                                                          | 12,6      | 0,0   | 38,6   |
| Tanne [%]                                          | 7,2                                                                            | 17,6      | 0,0  | 81,8   | 7,6                                                                           | 19,2      | 0,0   | 79,1   |
| Lärche [%]                                         | 0,3                                                                            | 0,8       | 0,0  | 3,9    | 1,5                                                                           | 3,1       | 0,0   | 10,5   |
| Douglasie [%]                                      | 0,2                                                                            | 0,8       | 0,0  | 3,9    | 0,0                                                                           | 0,0       | 0,0   | 0,0    |
| Summe<br>Nadelhölzer<br>ohne<br>Kiefer [%]         | 49,1                                                                           | 36,6      | 0,0  | 107,1  | 24,2                                                                          | 26,6      | 0,0   | 100,2  |
| Buche [%]                                          | 26,6                                                                           | 25,1      | 0,0  | 94,3   | 47,6                                                                          | 19,7      | 8,1   | 75,0   |
| Eiche [%]                                          | 2,4                                                                            | 4,7       | 0,0  | 21,5   | 6,4                                                                           | 13,9      | 0,0   | 49,5   |
| Esche [%]                                          | 6,5                                                                            | 10,7      | 0,0  | 53,9   | 4,5                                                                           | 4,2       | 0,0   | 16,8   |
| Erle [%]                                           | 0,9                                                                            | 1,5       | 0,0  | 5,2    | 1,8                                                                           | 4,8       | 0,0   | 20,5   |
| Hainbuche [%]                                      | 0,8                                                                            | 2,4       | 0,0  | 12,6   | 0,9                                                                           | 2,4       | 0,0   | 9,5    |
| Bergahorn [%]                                      | 3,5                                                                            | 10,2      | 0,0  | 65,1   | 1,5                                                                           | 1,7       | 0,0   | 6,0    |
| Feldahorn [%]                                      | 0,6                                                                            | 2,2       | 0,0  | 13,4   | 0,3                                                                           | 1,0       | 0,0   | 4,5    |
| Kirsche [%]                                        | 0,9                                                                            | 2,0       | 0,0  | 10,0   | 0,4                                                                           | 0,6       | 0,0   | 2,0    |
| Birke [%]                                          | 0,0                                                                            | 0,3       | 0,0  | 1,7    | 0,0                                                                           | 0,0       | 0,0   | 0,0    |
| Sorbus spp. [%]                                    | 0,2                                                                            | 0,6       | 0,0  | 3,8    | 0,4                                                                           | 1,2       | 0,0   | 4,4    |
| Sonstige [%]                                       | 0,0                                                                            | 0,2       | 0,0  | 1,5    | 0,0                                                                           | 0,1       | 0,0   | 0,6    |
| Summe<br>Laubhölzer<br>ohne<br>Buche und Eiche [%] | 14,7                                                                           | 19,8      | 0,0  | 91,9   | 10,8                                                                          | 8,7       | 0,5   | 31,7   |
| Summe alle Laubhölzer [%]                          | 43,7                                                                           | 32,1      | 0,3  | 104,4  | 64,7                                                                          | 22,8      | 8,6   | 98,5   |
| Schichtung                                         | 45<br>40<br>35<br>$30\,$<br>25<br>ತೆ<br>$20\,$<br>15<br>10<br>5<br>$\mathbb O$ | ٠ŗ        | *2*  | $"2+"$ | 38<br>37<br>$36\,$<br>35<br>34<br>$\geq 33$<br>32<br>31<br>$30\,$<br>29<br>28 | 'n,       | $"2"$ | $"2+"$ |

Folgende Variablen flossen in die Analyse mit ein:

- Hangneigung
- **•** Exposition
- Schichtung
- H.ü.NN
- Kronenschluss
- **•** Totholzanteil
- Shannon Index
- **•** Buchenanteil
- Kiefernanteil
- **•** Fichtenanteil
- **•** Grundfläche
- Anteil an Laubbäumen insgesamt

Nachdem die Variablen nach p-Werten selektiert worden waren, blieben schließlich drei signifikante Variablen in der Gleichung: Hangneigung, Anteil Buchen und Anteil stehenden Totholzes.

Die Korrelationen unter den am Modell beteiligten Variablen befinden sich zwischen -0,5 und 0,5 [\(Tabelle 11\)](#page-37-0) . Damit sind die Korrelationen unerheblich für die Berechnung des Modells.

<span id="page-37-0"></span>*Tabelle 11: Korreationen zwischen den am Modell beteiligten Variablen (Pearson correlation)*

| Pearson Correlation | Hangneigung | Totholzanteil | <b>Buchenanteil</b> |
|---------------------|-------------|---------------|---------------------|
| Hangneigung         |             | 0.478         | 0,315               |
| Totholzanteil       | 0,478       |               | 0,080               |
| <b>Buchenanteil</b> | 0.315       | 0,080         |                     |

In [Tabelle 12](#page-38-0) sind diese Variablen mit den jeweiligen  $\beta$ -Werten, den Signifikanzwerten, der Differenz des -2 Log (likelihood) und den Exponenten von  $\beta$  aufgelistet.

| Variable            | β        | $Exp(\beta)$ | р     | Diff.<br>-2<br>Log<br>likelihood |
|---------------------|----------|--------------|-------|----------------------------------|
| Hangneigung         | 0,139    | 1,149        | 0.014 | 7,189                            |
| <b>Buchenanteil</b> | 0,037    | 1,038        | 0,026 | 5,519                            |
| Totholzanteil       | 0,18     | 1,038        | 0,02  | 5,326                            |
| Konstante $\beta_0$ | $-5,753$ | 0,003        | 0,000 |                                  |

<span id="page-38-0"></span>*Tabelle 12: Übersicht über die Werte , p, Diff -2 Log (likelihood) und exp ( ) für die am Modell beteiligten Variablen Hangneigung, Buchenanteil und Totholzanteil, sowie die Konstante*

Demnach hat die Hangneigung den stärksten Einfluss auf das Modell, der Einfluss des Totholzanteiles ist nur geringfügig kleiner als der des Buchenanteils. Bei allen drei Variablen ist  $\beta$  positiv, das heißt, mit steigenden Werten steigt auch die Wahrscheinlichkeit. Entsprechend liegt auch bei allen drei Variablen der Exponent von  $\beta$  über 1. Nimmt die Hangneigung um 1° zu, steigt die Wahrscheinlichkeit, dass es sich um einen Quartierbestand handelt, um den Faktor 1,149, bei Zunahme des Buchenanteils und des Totholzanteils um jeweils 1% um den Faktor 1,038.

In [Abbildung 10](#page-39-0) ist das Modell grafisch dargestellt, indem die für die Bestände berechneten Wahrscheinlichkeitswerte über z aufgetragen sind. Im Gegensatz zu dem Modell der zweiten Raumebene zeigt sich hier für die Wahrscheinlichkeitswerte der Quartierbestände eine sehr viel deutlichere Annäherung an "1" als für die Vergleichsbestände.

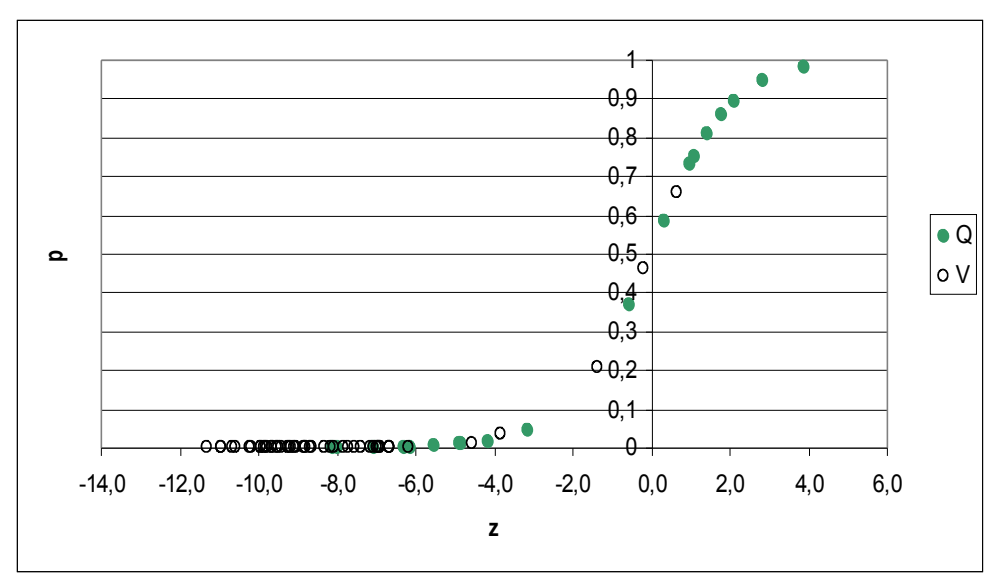

<span id="page-39-0"></span>*Abbildung 10: Verteilung der Wahrscheinlichkeitswerte der einzelnen aufgenommenen Probekreise über z, getrennt nach Quartierbeständen (Q) und Vergleichsbeständen (V)*

Die Grafik in [Abbildung 11](#page-40-0) zeigt die sich ändernde Vorhersagegenauigkeit in Prozent für Quartierbestände und Vergleichsbestände bei steigendem Cut Value. Bei Betrachtung dieser Abbildung findet sich die geringste Differenz zwischen Sensitivität und Spezifizität des Modells etwa bei einem Cut-Value von 0,3 und die Vorhersagegenauigkeit bewegt sich um die 85%, was auf eine hohe Treffergenauigkeit hindeutet.

[Tabelle 13](#page-39-1) zeigt die mit dem Programm ROC\_AUC.exe ermittelten optimalen Cut Values für das Modell der dritten Raumebene.

<span id="page-39-1"></span>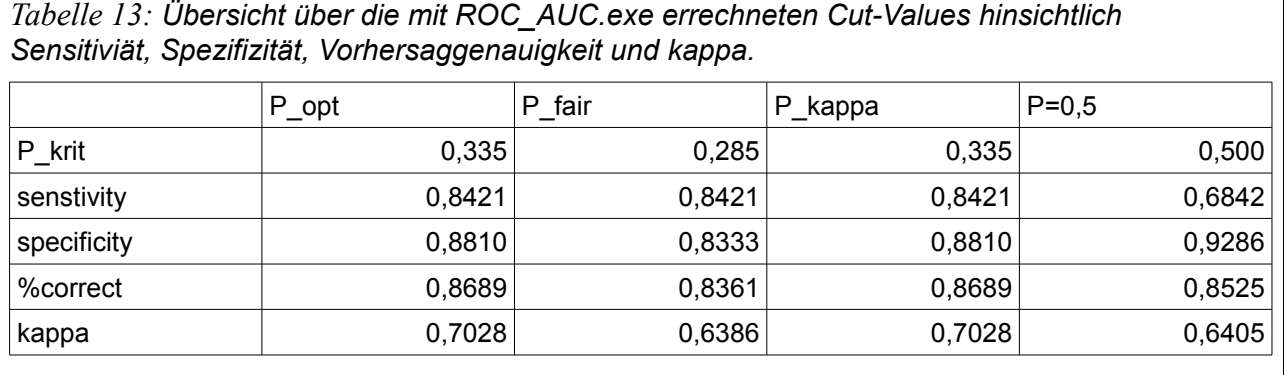

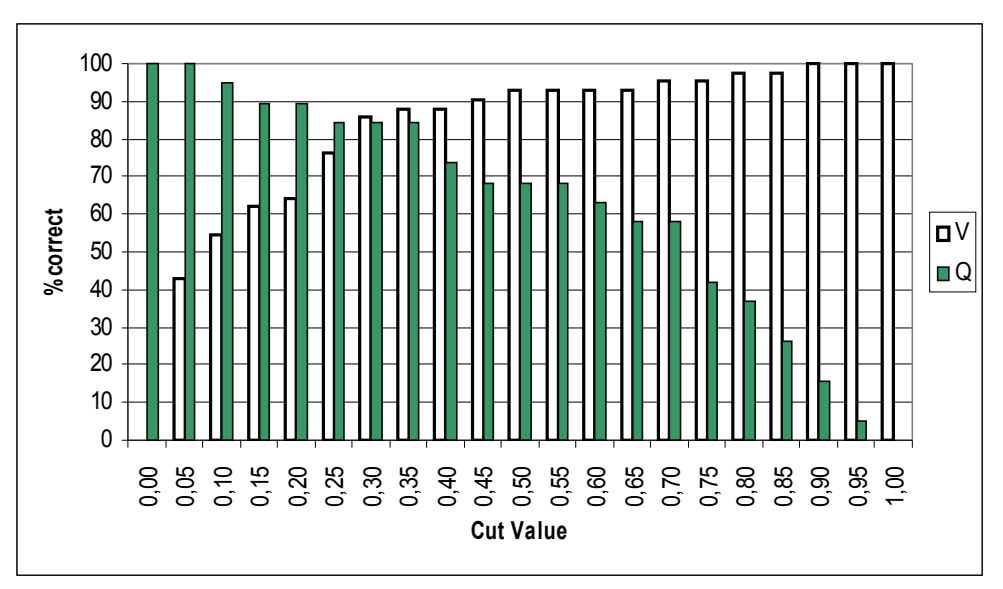

<span id="page-40-0"></span>*Abbildung 11: Entwicklung der Vorhersagegenauigkeit bei steigendem Cut-Value getrennt nach Vergleichsbeständen (V) und Quartierbeständen (Q)für das Modell der dritten Raumebene*

Der ebenfalls mit dem Programm ermittelten AUC-Wert lässt sich die Vorhersagegenauigkeit des Modells schließlich bewerten. Für das Modell der dritten Raumebene beträgt der AUC-Wert 0,8959, was nach Hosmer und Lemeshow (200) einer exzellenten Vorhersagegenauigkeit entspricht. [Abbildung 12](#page-40-1) zeigt die berechnete ROC-Kurve für dieses Modell.

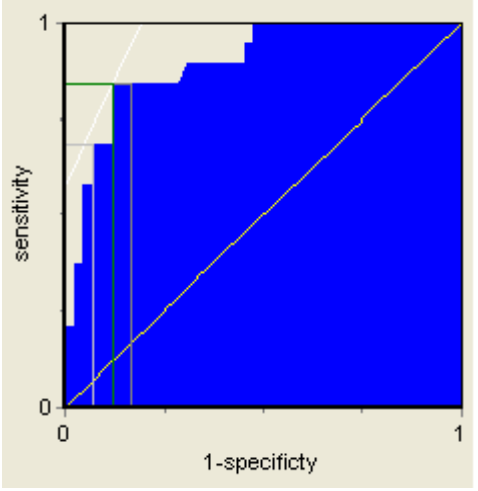

<span id="page-40-1"></span>*Abbildung 12: ROC-Kurve für das Modell der dritten Raumebene; AUC=0,8959*

Für das Modell der dritten Raumebene habe ich bei den Berechnungen keine festen Effekte verwendet, weshalb sich die Formel für das logistische Regressionsmodell gut nach einzelnen Variablen auflösen lässt:

$$
P = \frac{e^{z}}{(e^{z} + 1)} \implies P(e^{z} + 1) = e^{z} \implies Pe^{z} + P = e^{z} \implies Pe^{z} + e^{z} = -P \implies
$$
  

$$
e^{z}(P - 1) = -P \implies e^{z} = \frac{-P}{(P - 1)} = \frac{P}{(1 - P)} \implies z = lnP - ln(1 - P) ,
$$
  
whole  $P = P(x = 1)$ 

Daraus ergibt sich

$$
z = lnP - ln(1 - P) = \beta_0 + \beta_1 * Var_1 + \beta_2 * Var_2 + \beta_3 ...
$$

Löst man diese Formel nach Variable 1 auf, bekommt man die Formel, mit der sich ein Mindestwert für Variable 1 in Abhängigkeit der anderen am Modell beteiligten Variablen errechnen lässt:

$$
Var_1 = \frac{(lnP - ln(1 - P) - (\beta_0 + \beta_2 * Var_2 + \beta_{3...}))}{\beta_1}
$$

Somit lässt sich beispielsweise der Mindestwert an Totholz bei einer bestimmten Hangneigung und einem bestimmten Anteil an Buchen ermitteln, damit die Wahrscheinlichkeit, dass der Bestand von der Mopsfledermaus als Quartierbestand genutzt wird, über dem vorher festgelegten Schwellenwert liegt. So lassen sich beispielsweise andere wahrscheinlich durch die Mopsfledermaus genutzte Quartierbestände in dem Untersuchungsgebiet identifizieren.

Als Hilfsmittel dazu könnte [Tabelle 14](#page-42-0) dienen, die den benötigten Totholzanteil bei Buchenanteil x und Hangneigung y benennt. Da ich davon ausgehe, dass die Mopsfledermaus für die Nutzung eines Bestandes einen Mindestanteil an Totholz benötigt, habe ich den geringsten in einem Quartierbestand gemessenen Totholzanteil von 0,4% bei den Werten eingesetzt, wo das Ergebnis der Berechnung unter diesen Wert fiel.

| <b>Tot</b><br>%    | Hang <sup>o</sup> | $\overline{\mathbf{5}}$ | 10             | 15   | 20   | 25  | 30             | 35  | 40  | 45  |
|--------------------|-------------------|-------------------------|----------------|------|------|-----|----------------|-----|-----|-----|
| Buchen %           |                   |                         |                |      |      |     |                |     |     |     |
| $5\phantom{1}$     |                   | 25,1                    | 21,3           | 17,5 | 13,7 | 9,9 | 6              | 2,2 | 0,4 | 0,4 |
| 10                 |                   | 24,1                    | 20,3           | 16,5 | 12,7 | 8,8 | 5              | 1,2 | 0,4 | 0,4 |
| 15                 |                   | 23,1                    | 19,3           | 15,5 | 11,6 | 7,8 | 4              | 0,4 | 0,4 | 0,4 |
| 20                 |                   | 22,1                    | 18,3           | 14,5 | 10,6 | 6,8 | 3              | 0,4 | 0,4 | 0,4 |
| 25                 |                   | 21,1                    | 17,3           | 13,4 | 9,6  | 5,8 | $\overline{2}$ | 0,4 | 0,4 | 0,4 |
| 30                 |                   | 20,1                    | 16,2           | 12,4 | 8,6  | 4,8 | $\mathbf{1}$   | 0,4 | 0,4 | 0,4 |
| 35                 |                   | 19                      | 15,2           | 11,4 | 7,5  | 3,8 | 0,4            | 0,4 | 0,4 | 0,4 |
| 40                 |                   | 18                      | 14,2           | 10,4 | 6,6  | 2,7 | 0,4            | 0,4 | 0,4 | 0,4 |
| 45                 |                   | 17                      | 13,2           | 9,4  | 5,6  | 1,7 | 0,4            | 0,4 | 0,4 | 0,4 |
| 50                 |                   | 16                      | 12,2           | 8,4  | 4,5  | 0,7 | 0,4            | 0,4 | 0,4 | 0,4 |
| 55                 |                   | 15                      | 11,2           | 7,3  | 3,5  | 0,4 | 0,4            | 0,4 | 0,4 | 0,4 |
| 60                 |                   | 13,9                    | 10,1           | 6,3  | 2,5  | 0,4 | 0,4            | 0,4 | 0,4 | 0,4 |
| 65                 |                   | 12,9                    | 9,1            | 5,3  | 1,5  | 0,4 | 0,4            | 0,4 | 0,4 | 0,4 |
| 70                 |                   | 11,9                    | 8,1            | 4,3  | 0,5  | 0,4 | 0,4            | 0,4 | 0,4 | 0,4 |
| 75                 |                   | 10,9                    | 7,1            | 3,3  | 0,4  | 0,4 | 0,4            | 0,4 | 0,4 | 0,4 |
| 80                 |                   | 9,9                     | 6,1            | 2,3  | 0,4  | 0,4 | 0,4            | 0,4 | 0,4 | 0,4 |
| 85                 |                   | 8,9                     | 5,1            | 1,2  | 0,4  | 0,4 | 0,4            | 0,4 | 0,4 | 0,4 |
| 90                 |                   | 7,9                     | 4              | 0,4  | 0,4  | 0,4 | 0,4            | 0,4 | 0,4 | 0,4 |
| 95                 |                   | 6,8                     | 3              | 0,4  | 0,4  | 0,4 | 0,4            | 0,4 | 0,4 | 0,4 |
| 100                |                   | 5,8                     | $\overline{2}$ | 0,4  | 0,4  | 0,4 | 0,4            | 0,4 | 0,4 | 0,4 |
| Cut-Value: p=0,335 |                   |                         |                |      |      |     |                |     |     |     |

<span id="page-42-0"></span>*Tabelle 14: Mindestwert an stehendem Totholz[%G/ha] abhängig von Hangneigung [°] und Buchenanteil [%G/ha]der benötigt wird, damit der Bestand als möglicher Quartierbestand gezählt wird, bei einem Cut-Value von 0,335*

## *4.4 Zusammenfassung der Ergebnisse*

Die Auswertungen der Aufgenommenen Daten erfolgte anhand von logistischer Regression. Dabei konnten für alle drei Raumebenen signifikante Variablen identifiziert werden.

Für die erste Raumebene wurden insgesamt 343 Bäume erfasst, davon 11 Quartierbäume. Es wurden zwei unterschiedliche Modellvarianten berechnet. Bei der ersten Variante flossen alle erfassten Bäume in die Auswertung mit ein, jedoch wurde die Variable "Spaltenquartier" nicht berücksichtigt. Hier wurden die Variablen "Zerfallsklasse" und "BHD" als signifikant identifiziert. Die Variable "Zerfallsklasse" hat einen wesentlich höheren Einfluss auf das Modell als die Variable "BHD". Der AUC-Wert für diese Modellvariante liegt bei 0,944, nach Hosmer und Lemeshow (2000) lässt sich somit das Modell als überragend beurteilen.

Für die zweite Modellvariante, wurden nur Bäume ausgewertet, die Spaltenquartiere aufwiesen. Dabei handelte es sich um die 11 Quartierbäume und 80 Vergelichsbäume. Während der Auswertung kristallisierte sich die Variable "Spechtloch" als signifikant heraus. Hierbei handelt es sich um eine binäre Variable, weshalb sich für dieses Modell keine Vorhersagegenauigkeit berechnen lässt.

In der zweiten Raumebene, in der die nähere Umgebung des Quartierbaumes untersucht wurde, flossen insgesamt 75 Probekreise in die Auswertung mit ein, davon 15 Probekreise mit Quartier. Von allen getesteten Variablen erwies sich die Variable "Totholzanteil" als signifikant. Der AUC-Wert für das Modell der zweiten Raumebene beträgt 0,675. Bewertet man anhand dieses Wertes das Modell, liegt dieses Modell unterhalb akzeptabler Vohersagegenauigkeit

Auf der dritten Raumebene wurde das Modell mit 19 Quartierbeständen und mit 42 zufällig ausgewählten Vergleichsbeständen berechnet. Nach der Variablenselektion nach p-Werten blieben die signifikanten Variablen Hangneigung, Buchenanteil und Totholzanteil im Modell. Dabei hat die Variable "Hangneigung" den größten Einfluss auf das Modell, der "Totholzanteil" hat einen geringfügig kleineren Einfluss als die Variable "Buchenanteil". Die Vorhersagegenauigkeit des Modells für die dritte Raumebene lässt sich anhand des AUC-Wertes von 0,896 als exzellent beurteilen.

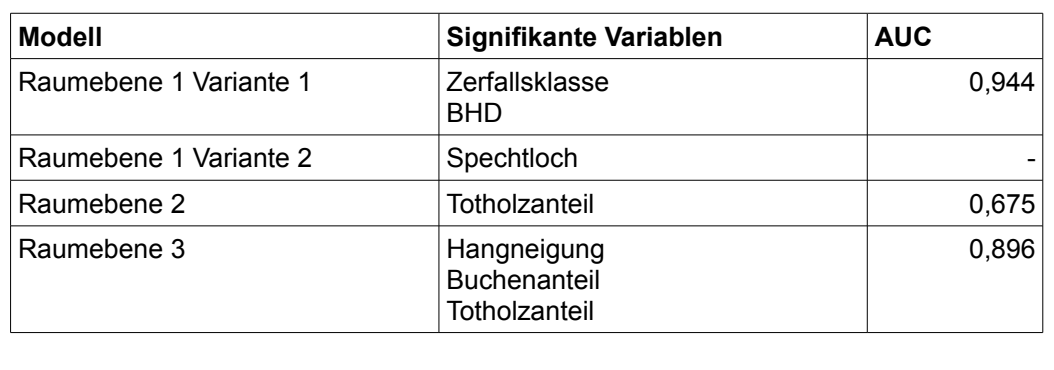

*Tabelle 15: Auflistung der signifikanten Variablen und AUC-Werte für die Modelle der verschiedenen Raumebenen*

## **5 Diskussion**

Da die von mir verwendeten Grundlagendaten zu den Quartierbäumen teilweise bereits über fünf Jahre alt waren, hatte ich zunächst starke Zweifel daran, ob meine Untersuchungen überhaupt brauchbare Ergebnisse liefern würden. Diese Sorge stellte sich jedoch weitestgehend als unbegründet heraus. Schließlich lieferten meine Analysen zumindest für die erste und dritte Raumebene deutliche Ergebnisse: hier haben die Entwickelten Modelle eine hohe Vorhersagegenauigkeit.

Dennoch lassen sich hieraus einige Kritikpunkte an den Ergebnissen ableiten.

Für die erste Modellvariante auf der ersten Raumebene floss die Variable BHD in das logistische Regressionsmodell mit ein. Zwar deckt sich dieses Ergebnis mit dem, was RUSSO et al. (2004) für die Abruzzen-Region ermittelt haben, hier wurden von der Mopsfledermaus vorwiegend tote Buchen mit abgeplatzter Rinde und großen BHD, die höher waren als zufällig ausgewählte Bäume als Quartier genutzt.

Betrachtet man jedoch bei meinen Daten die ursprüngliche BHD-Verteilung der kartierten Quartierbäume, zeigt sich, dass sich diese im Laufe der Zeit zugunsten eines größeren BHD verschoben hat, siehe dazu auch [Abbildung 13](#page-44-0) und [Tabelle 16.](#page-45-0) Dies hängt vermutlich damit zusammen, dass vor allem stehendes Totholz mit geringem BHD weniger lange erhalten bleibt als dickere Bäume.

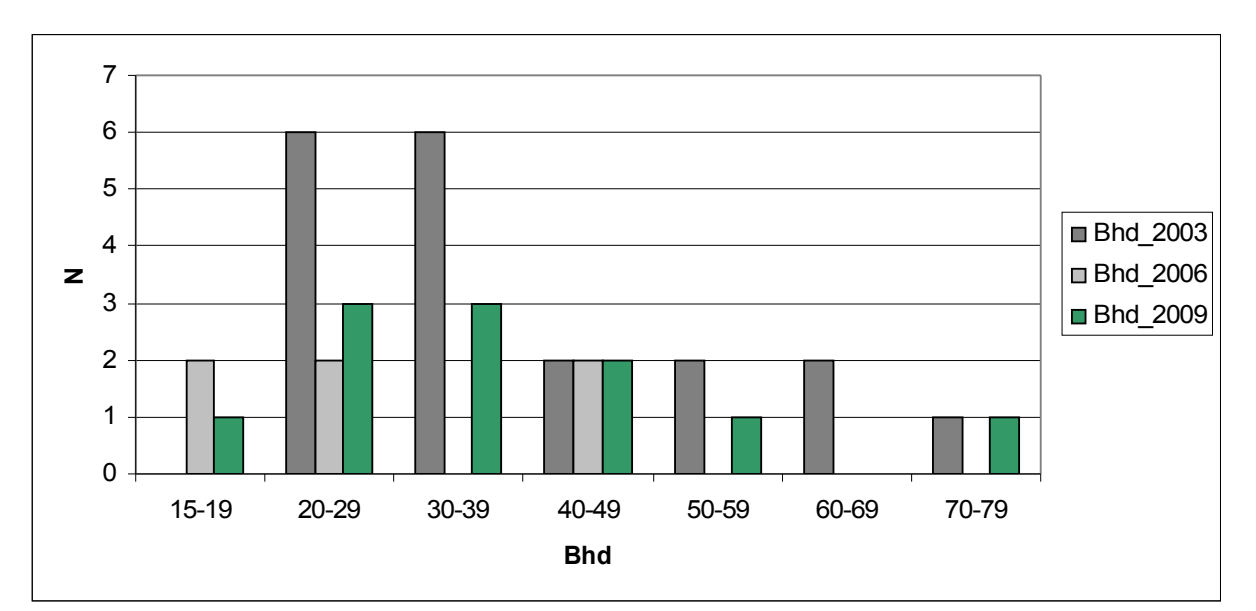

<span id="page-44-0"></span>*Abbildung 13: Häufikeitsverteilung der Duchmesserklassen 2003 und 2006 kartierter und 2009 wiedergefundener Quartierbäume* 

<span id="page-45-0"></span>*Tabelle 16: Mittlerer BHD der 2003 und 2006 kartierten und 2009 wiedergefundenen Quartierbäume*

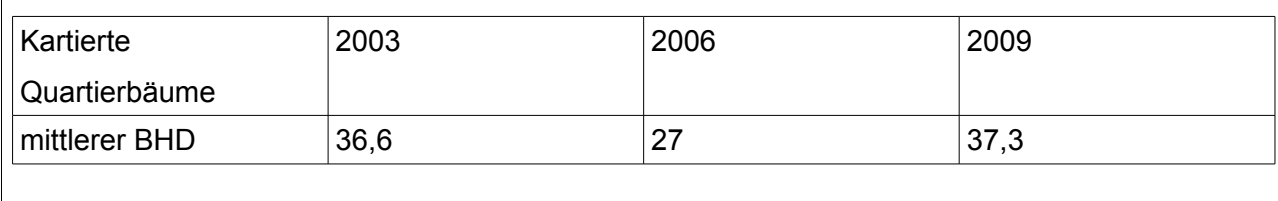

Insgesamt stand eine geringe Zahl an Grundlagendaten zur Verfügung, die sich durch besagten Zeitfaktor noch verkleinerte. Aufgrund meines eigenen begrenzten Zeitfensters für die ergänzende Datenaufnahme waren die Daten zwar ausreichend, aber die Ergebnisse sollten vor dem Hintergrund der geringen Datenmenge betrachtet werden.

Von ursprünglich insgesamt 20 kartierten Bäumen standen noch 11. Die Wiederfundrate der Quartierbäume von etwas über 50% nach fünf, bzw. drei Jahren macht auch deutlich, dass es sich bei den genutzten Spaltenquartieren an Bäumen um einen relativ kurzlebigen Quartiertyp handelt.

Das Modell der zweiten Raumebene liefert eine Vorhersagegenauigkeit, die nach HOSMER & LEMESHOW (2000) schlechter als "akzeptabel" ist. Ein Grund für die schlechte Vorhersagegenauigkeit des Modells könnte sein, dass auch Flächen in das Modell miteinbezogen wurden, auf denen der Quartierbaum nicht mehr stand und deren Struktur durch forstliche Eingriffe oder andere Störungsereignisse so stark verändert worden war, dass vorher evtl. vorhandene Unterschiede nun nicht mehr deutlich herauskamen.

Auch in den Quartierbeständen, die ich für die dritte Raumebene aufgenommen habe, konnte ich teilweise erhebliche Strukturveränderungen feststellen, verursacht etwa durch Sturmwurf oder forstliche Eingriffe. Zwar war hier die Menge der aufgenommen Daten im Vergleich zu den anderen Raumebenen am größten, dennoch möchte ich auch hier nicht ausschließen, dass es aufgrund des großen Zeitraums zwischen Identifizierung der Bestände und Ergänzungsaufnahmen zu Verschiebungen in den Ergebnissen gekommen sein kann.

Betrachtet man trotz dieser Unsicherheiten die einzelnen Modelle, lassen sich daraus einige Erkenntnisse ableiten.

Für die erste Modellvariante der Baumebene habe ich die Zerfallsklasse und den BHD als

signifikante Variablen identifizieren können. Insgesamt hat das Modell eine überragende Vorhersagegenauigkeit. Innerhalb der Zerfallsklassen spielt vor allem Klasse 2, also Bäume in beginnender Zersetzungsphase eine Rolle. Hier scheinen verstärkt geeignete Quartiere wie abplatzende Rinde vorhanden zu sein. Nach KUNZ und LUMSDEN (2003) kommen Spaltenquartiere zwar an lebendigen Bäumen vor, sind aber an toten Bäumen wesentlich häufiger.

Diese Aussage lässt sich auch mit der zweiten Modellvariante der ersten Raumebene stützen, in der nur Bäume mit vorhandenem nutzbaren Spaltenquartier für das Modell verwendet wurden. Einzige signifikante Variable in diesem Modell war das Vorhandensein eines Spechtloches, das sich ausschließlich in Bäumen der Zerfallsklasse 2 und 3 fand.

Die Baumart spielte bei beiden Modellvarianten der ersten Raumebene keine signifikante Rolle. STEINHAUSER (2002) findet in Brandenburg Baumquartiere der Mopsfledermaus hauptsächlich in Kiefern, sieht dies jedoch in der dortigen Waldstruktur begründet. Diese Studie ist rein deskriptiv, weshalb sich Parallelen zu meinen Ergebnissen nicht direkt ziehen lassen.

RUSSO et al. (2004) stellen in Zentralitalien eine Präferenz von toten Buchen fest. Betrachtet man vor dem Hintergrund der Aussage von STEINHAUSER die dortige Waldstruktur, zeigt sich, dass dort die Buche deutlich dominiert.

Insgesamt stellen die Autoren Präferenzen für sehr unterschiedliche Baumarten fest.

Das Untersuchungsgebiet in der Alb-Wutach-Region zeichnet sich vor allem durch einen sehr hohen Anteil an Mischwäldern aus und ich stelle bei der Quartierwahl durch die Mopsfledermaus keine Präferenz für eine bestimmte Baumart fest.

Ich folgere daraus, dass die Wahl eines Baumes als Quartier nicht von der Baumart abhängig, sondern strukturgebunden ist.

Auf der zweiten Raumebene konnte ich abgesehen vom Totholzanteil keine weiteren signifikanten Variablen identifizieren. Leider gibt es hierzu keine vergleichbaren Studien, in denen die nähere Umgebung des Quartierbaums näher untersucht wurde.

Wie bereits erwähnt, wechselt die Mopsfledermaus Baumquartiere fast täglich. Durch BRINKMANN (mündlich) konnte bei Telemetrie insbesondere der Weibchen nach Auflösung der Wochenstuben beobachtet werden, dass die Tiere die Quartiere in Gruppen aufsuchten. Einzelne Spaltenquartiere an Bäumen bieten wenig Platz, sodass sich die Gruppen auf mehrere, nahe zusammenstehende Bäume verteilen. Die Vermutung liegt nahe, dass somit Stellen bevorzugt werden, an denen mehrere geeignete Quartierbäume auf engem Raum beisammen stehen. Dies gilt jedoch wahrscheinlich nicht für männliche Tiere, die zwischen Winterruhe und Paarungszeit hauptsächlich einzeln oder zu zweit Quartiere aufsuchen. Ich vermute, dass das Modell für männliche und weibliche Tiere unterschiedliche Ergebnisse liefern würde.

Des weiteren vermute ich, dass das Modell deutlichere Ergebnisse hervorgebracht hätte, wenn die Methodik für die Analyse der zweiten Raumebene so angelegt worden wäre, dass sich die Möglichkeit geboten hätte, den Anteil als Quartier geeigneter Bäume im Probekreis zu bestimmen. Jedoch hätte ich dafür zunächst auf der ersten Raumebene die relevanten Parameter identifizieren müssen, um diese ein weiteres Mal auf der zweiten Raumebene aufzunehmen. Dies hätte eine zeitliche Trennung der Aufnahmen und einen erhöhten Erfassungsaufwand mit sich gebracht, was in der Kürze der Zeit, die für die Diplomarbeit zur Verfügung stand, leider nicht möglich war.

RUSSO et al. (2004) stellten bei ihrer Untersuchung des Quartiernutzungsverhaltens der Mopsfledermaus in der Abruzzenregion fest, das unbewirtschaftete Waldflächen bei der Quartierwahl bevorzugt werden. Hierfür wird weniger die durch Bewirtschaftung hervorgerufene Störungsintensität als Grund aufgeführt als vielmehr das größere Angebot an geeigneten Quartieren.

Das Modell der dritten Raumebene beinhaltet drei signifikante Variablen: Die Hangneigung, den Buchenanteil und den Totholzanteil.

Eine starke Hangneigung kann ein Grund für niedrige Waldbewirtschaftungsintensität sein, ein hoher Buchen- und Totholzanteil eine Folge daraus.

Die Karte für die potentielle natürliche Vegetation der Landesanstalt für Umwelt, Messungen und Naturschutz Baden-Württemberg zeigt für die Alb-Wutach-Region, das Buchen- und Buchenmischwälder hier eine vorrangige Rolle spielen. Nach ELLENBERG (1996) ist die Buche in der Lage, alle Baumarten ganz oder fast aus ihrem ökologischen Optimalbereich zu verdrängen. Dies geschieht durch überwachsen und ausdunkeln anderer Bäume. Sie schließt weniger schattenertragende Arten von vielen Standorten aus, wird hier nicht künstlich eingegriffen (Röhrig et al, 2006). BURSCHEL & HUSS (2003) schildern sie sogar als unduldsame Mischbaumart.

Ein hoher Totholzanteil in einem Bestand kann nun eine Folge des Ausdunkelns von anderen Baumarten durch die Buche sein, oder ein natürlicher Zerfall der Bäume, die in einem intensiv bewirtschafteten Bestand vorher genutzt würden.

Ich denke, dass im Falle der dritten Raumebene die für die Mopsfledermaus ausschlaggebende Variable der Totholzanteil ist, da diese Aufschluss über das Quartierangebot geben kann.

Das Modell der dritten Raumebene eignet sich gut, um innerhalb des Alb-Wutach-Gebietes weitere Bestände zu identifizieren, die wahrscheinlich von der Mopsfledermaus als Quartierbestände genutzt werden, bzw. als Quartierbestände geeignet wären.

Insgesamt ist Totholz die sich durch alle drei Raumebenen durchziehende Variable. RUSSO et al. (2004) sehen fehlende tote Bäume als limitierenden Faktor für Mopsfledermauspopulationen. Ob es einen Schwellenwert für Totholz gibt, ab dem für die Mopsfledermaus ein günstiger Erhaltungszustand garantiert werden kann, kann ich aus meinen Berechnungen nicht ableiten, zumal dieser auch von einer Reihe von anderen Faktoren abhängt, wie beispielsweise Nahrungsangebot, Populationsgröße, Habitatzerschneidung oder Prädationsdruck.

Dennoch lassen sich aus den Ergebnissen meiner Berechnungen einige Handlungsempfehlungen für die Verbesserung des Baumquartierangebotes für die Mopsfledermaus ableiten.

KRETZSCHMAR et. al. (2004) formulieren in ihrem Bericht zu den Untersuchungen der Mopsfledermaus im FFH- Gebiet "Wutach" hinsichtlich der Baumquartiere mehrere Erhaltungsziele. Demnach sollte in die Forsteinrichtung aufgenommen werden, dass im dortigen Waldbestand als Richtwert 5-10 Quartierbäume (Alt- und Totholz) pro Hektar, sowie Alt- und Totholzinseln und alte Kiefern belassen werden sollten. Als Entwicklungsmaßnahme wird ein gezieltes Belassen von Alt- und Totholz in Wirtschaftswäldern vorgeschlagen.

BRINKMANN et al. (2008) kommen im Pflege-und Entwicklungsplan für das FFH-Gebiet "Klettgaurücken" auf ähnliche Empfehlungen als Arterhaltungsmaßnahmen für die Mopsfledermaus und formulieren diese detaillierter. Demnach sollte die aktuelle Dichte der absterbenden und abgestorbenen Kiefern und Fichten als mögliche Quartierbäume erhalten bleiben und diese im Idealfall bis zum natürlichen Zerfall im Bestand belassen werden. Zusätzlich soll durch Schonung noch vitaler Kiefern ein Quartierangebot für die nächsten 20- 40 Jahre gewährleistet werden. Als Artenschutzmaßnahmen zur Entwicklung der Mopsfledermaus wird ein Quartierverbund im Wald auf zwei Ebenen angestrebt. Zunächst sollen dauerhaft gekennzeichnete Zentren geschaffen werden, die nicht weiter als 500m auseinander liegen und ca. 7-10 Quartierbäume pro ha bereithalten. Des weiteren wird der Aufbau eines Nachfolger-Netzes von Bäumen empfohlen, die Quartierbäume nach ihrem natürlichen Abgang ersetzen sollen. Als geeignet für den Aufbau dieses Netzes werden sämtliche Waldbestände mit vorkommen von Kiefern und Fichten im Bereich der abgegrenzten Lebensstätten eingestuft.

Darüber hinaus wird der Aufbau eines natürlichen Quartierangebotes mit langfristiger Perspektive vorgeschlagen, indem beispielsweise die Entwicklung von Naturwaldzellen in die Forsteinrichtung mit aufgenommen wird.

Vor dem Hintergrund meiner Ergebnisse komme ich ebenfalls auf ähnliche Schutzempfehlungen für die Mopsfledermaus bezüglich ihrer Nutzung von Baumquartieren. Obwohl auch Spaltenquartiere an lebenden Bäumen genutzt werden, verwendet die Mopsfledermaus doch hauptsächlich Spalten an toten Bäumen als Tagesquartier. Hierbei werden Bäume in der Zerfallsphase der beginnenden Zersetzung bevorzugt, da hier der vielmas genutzte Quartiertyp der abplatzenden Rinde am häufigsten vorhanden ist. Da diese Quartiere sehr häufig gewechselt werden, sollte ein ausreichendes Angebot von Bäumen in dieser Zerfallsphase bereitgestellt werden. Dabei ist zu beachten, dass sich diese im Zuge der natürlichen Zersetzung in gewissen Zeiträumen so verändern, dass sie für die Mopsfledermaus nicht mehr nutzbar sind. Entsprechend sollten stetig neue geeignete Quartiere entwickelt werden. Für die Mopsfledermaus nicht mehr nutzbare Bäume sollten in jedem Falle in Wald belassen werden, da viele weitere Arten von Totholz profitieren. Während BRINKMANN et al. (2008) und KRETZSCHMAR (2004) besonders die Erhaltung von Kiefern und Fichten als geeignete Quartierbäume forcieren, liegt meiner Meinung nach der wesentliche Wert für die Mopsfledermaus in der Zerfallsphase des Baumes, bzw. dem in dieser Zerfallsphase erhöht verfügbaren Quartierangebot. Zwar wurden tote Kiefern häufig als Quartierbäume genutzt (siehe dazu auch Tabelle 1), doch deren Zerfallsstatus stellte sich in meinen Modellen als die wirksamere Variable heraus.

Das Totholz sollte möglichst Gruppen- oder Truppweise im Bestand verteilt sein, damit es auch für zusammenhängende Fledermausgruppen möglich ist, in Baumquartieren Zuflucht zu finden.

Vor dem Hintergrund meiner Erkenntnisse müssen bei einer Auswahl möglicher zu entwickelnder Quartierbestände weder Exposition noch Baumartenmischung berücksichtigt werden. Der für die Mopsfledermaus tatsächlich ausschlaggebende Faktor ist das Angebot an geeigneten Spaltenquartieren an Bäumen.

Demnach ist es durchaus möglich, in von der Mopsfledermaus bewohnten Wäldern ordnungsgemäße Forstwirtschaft zu betreiben, wenn in ausreichendem Maße geeignete Quartierbäume erhalten bzw. weitere Bäume als zukünftige Quartierbäume aus der Nutzung genommen werden. Eine dauerhafte Markierung der Quartiere und entsprechende Schulung der an der Waldbewirtschaftung beteiligten Personen ist dabei meines Erachtens unerlässlich, damit es nicht zur versehentlichen Zerstörung von Quartieren durch den Menschen kommt.

Im Zuge dieser Diplomarbeit bin ich auf einige noch ungeklärte Fragen hinsichtlich der Baumquartiernutzung der Mopsfledermaus gestoßen. So weiß man beispielsweise nicht, wie lange ein Rindenschuppenquartier im Mittel existiert und in welchem Umfang entsprechend neue Quartiere entwickelt werden sollte. Auch weiß man nicht, in welchem Umfang eine Mopsfledermauspopulation auf Quartierverlust plastisch reagieren kann. Wie viele Quartierbäume benötigt eine stabile Mopsfledermauspopulation?

Das Unwissen über die Mopsfledermaus bleibt also auch nach Fertigstellung meiner Diplomarbeit groß.

# **6 Quellen**

- BOYE, P. & MEINING, H. (2004): Barbastella barbastellus (SCHREBER, 1774). -Schriftenreihe für Landschaftspflege und Naturschutz 69 (2):351-355
- BUNDESAMT FÜR NATURSCHUTZ (2009): Landschaftssteckbrief 12000 Alb-Wutach-Gebiet. -Zu finden unter: http://bfn.de/0311\_landschaft.html? landschaftid=12000
- BUNDESMINISTERIUM DER JUSTIZ (2008): Gesetz über Naturschutz und Landshaftspflege (Bundesnaturschutzgesetz - BNatSchG
- BURSCHEL, P. & HUSS, J. (2003): Grundriss des Waldbaus. Ulmer, Stuttgard. 3., unveränderte Auflage
- DIETZ, C., VON HELVERSEN, O. (2007): Mopsfledermaus (Barbastella barbastellus). - In: Handbuch der Fledermäuse Europas und Nordwestafrikas. Kosmos, Stuttgard.
- ELLENBERG, H. (1996): Vegetation Mitteleuropas mit den Alpen. Ulmer, Stuttgard. 5., stark veränd. und verb. Auflage
- EUROPÄISCHE KOMMISSION (2007): Leitfaden zum strengen Schutzsystem für Tierarten von gemeinschaftlichem Interesse im Rahmen der FFH-Richtlinie 92/43/EWG
- FAHRMEIR, L., HAMERLE, A., TUTZ, G. (Hrsg.) (1996): Multivariate Statistische Verfahren.- Walter de Gruyter, Berlin. 2., überarb. Auflage
- GAUER, J., ALDINGER, E. (Hrsg.) (2005): Waldökologische Naturräume Deutschlands. -Mitteilungen des Vereins für forstliche Standortskunde und Forstpflanzenzüchtung: 43: 286-288
- HOSMER, D.W. & LEMESHOW, S. (2000): Applied Logistic Regression.- John Wiley & Sons, New York, 2. Auflage
- KÄRCHER, R., WEBER, J., BARITZ, R., FÖRSTER, M. & SONG, X (1997): Aufnahme von Waldstrukturen – Arbeitsanleitung für Waldschutzgebiete in Baden-Württemberg. - Mitteilungen der forstlichen Versuchs- und Forschungsanstalt Baden-Württemberg 199.
- KRAMER, H., AKCA, A.(1995): Leitfaden zur Waldmesslehre.-Sauerländer's Verlag, Frankfurt, 3. erweiterte Auflage: 102-111.
- KRETZSCHMAR, F., BRINKMANN, R., HENSLE, E., SCHAUER, H. & STECK, C. (2004): Untersuchungen zu den Lebensraumansprüchen der Mopsfledermaus (Barbastella barbastellus) im FFH-Gebiet Wutach (8016-301). – Forschungsbericht der AG Fledermausschutz Freiburg erstellt im Auftrag der Stiftung Naturschutzfonds Baden-Württemberg.
- KUNZ, T. H., LUMSDEN, L.F. (2003): Ecology of cavity and foliage roosting bats. In: KUNZ, T. H., FENTON, M. (Hrsg.): Bat Ecology. - Universtity of Chicago Press, Chicago/London: 3-89
- NAGEL, A. (2003): Mopsfledermaus (Barbastella barbastellus). In: BRAUN, M und DIETERLEN, F. (Hrsg.): Die Säugetiere Baden-Württembergs. Band 1. - Ulmer, Stuttgard.
- PLANUNGSBÜRO DR. R. BRINKMANN & INULA DR. H. HUNGER & F.-J. SCHIEL

(2008): Pflege- und Entwicklungsplan für das FFH-Gebiet 8316-341 "Klettgaurücken". -Baden-Württemberg, Regierungspräsidium Freiburg

- Richtlinie 92/42/EWG des Rates vom 21. Mai 1992 zur Erhaltung der natürlichen Lebensräume sowie der wildlebenden Tiere und Pflanzen
- RÖHRIG, E., BARTSCH, N.,VON LÜPKE, B. (2006): Waldbau auf ökologischer Grundlage.- Ulmer, Stuttgard. 7. Auflage.
- RUSSO, D., CISTRONE, L., JONES, G., MAZZOLENI, S. (2004): Roost selection by barbastelle bats (Barbastella barbastellus, Chiroptera: Vespertilionidae) in beech woodlands of central Italy: consequences for conservation. -Biological Conservation 117: 73-81
- RUSSO, D., CISTRONE, L., JONES, G. (2005): Spatial and temporal patterns of roost use by tree-dwelling barbastelle bats Barbastella barbastellus. Ecography 28: 769-776
- Schröder, B (2000): Zwischen Naturschutz und theoretischer Ökologie: Modelle zur Habitateignung und räumlichen Populationsdynamik für Heuschrecken im Niedermoor. -PhD - Thesis, TU Braunschweig, Braunschweig.
- SIERRO, A. & ARLETTAZ, R. (1997): Barbastelle bats (Barbastella spp. Specialize in the predation of moths: implications for foraging tactics and conservation. - Acta Oecologica 18 (2): 91-106
- SPELLBERG, I.F. & FEDOR, P.J. (2003): A tribute to Claude Shannon (1916–2001) and a plea for more rigorous use of species richness, species diversity and the 'Shannon–Wiener' Index.-Global ecology & Biogeography 12: 177-179
- STEINHAUSER, D. (2002): Untersuchungen zur Ökologie der Mopsfledermaus, Barbastella barbastellus (Schreber, 1774), und der Bechsteinfledermaus , Myotis bechsteinii (Kuhl, 1817) im Süden des Landes Brandenburg. - Schriftenreihe Landschaftspflege und Naturschutz 71: 81-98
- VONHOF, M. & GWILLIAM, J. (2007): Intra- and interspecific patterns of day roost selection by three species of forest-dwelling bats in Southern British Columbia. - Forest Ecology and Management 252: 165-175

# **Anhang**

Raumebene 1: Variablentabelle mit Plot-Nummer als feste Effekte

Modellvariante 1

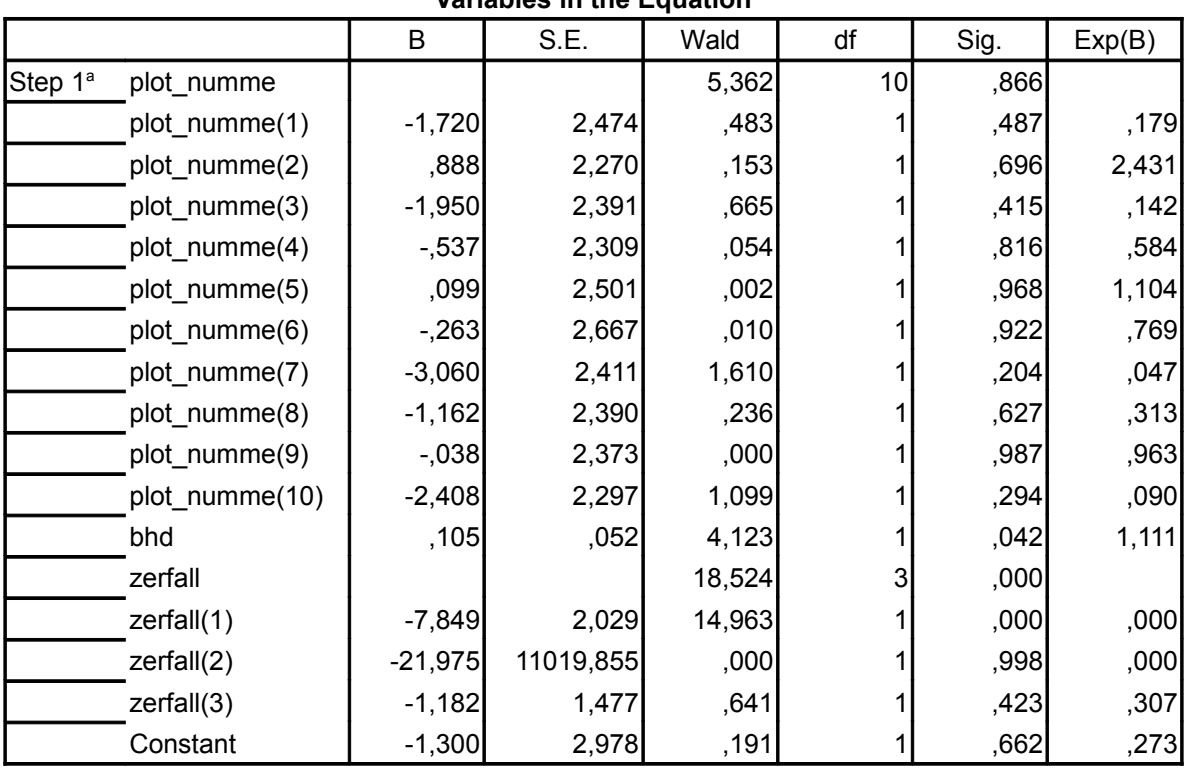

**Variables in the Equation**

a. Variable(s) entered on step 1: plot numme, bhd, zerfall.

#### Modellvariante 2

#### **Variables in the Equation** B S.E. Wald df Sig. Exp(B) Step 1<sup>a</sup> specht 2,804 1,213 5,342 1 ,021 16,506 plot\_numme | | | 4,508 10 ,922 plot numme(1)  $\begin{vmatrix} 1 & -0.693 & 1.581 & 1.92 & 1 \end{vmatrix}$  ,661 ,500 plot\_numme(2) | -,981 | 1,568 | ,391 | 1,981 | 532 | ,375 plot\_numme(3) | -,288 1,607 | 032 | ,858 ,750 plot numme(4) | -1,299 1,557 | 696 | 1 ,404 ,273 plot\_numme(5) -1,448 1,755 ,680 1 ,410 ,235 plot\_numme(6) | -1,326 | 1,785 | 552 | 1,552 ,457 ,265 plot\_numme(7) | -2,038 1,648 1,529 1 ,329 ,130 plot\_numme(8) | -1,809 | 2,092 | 747 | 1 ,387 | ,164 plot\_numme(9) | -1,798 1,685 1,138 1,138 1 ,286 ,166 plot\_numme(10) | 1,099 1,826 1,826 ,362 1 ,547 3,000 Constant | -1,099 1,155 ,905 | 341 ,333

a. Variable(s) entered on step 1: specht, plot numme.

|         |               | B        | S.E.  | Wald  | df | Sig.  | Exp(B) |  |
|---------|---------------|----------|-------|-------|----|-------|--------|--|
| Step 1ª | probe_id      |          |       | 2,173 | 14 | 1,000 |        |  |
|         | probe_id(1)   | $-0.315$ | 1,640 | ,037  |    | ,848  | ,730   |  |
|         | $probe_id(2)$ | $-0.687$ | 1,635 | ,177  |    | ,674  | ,503   |  |
|         | probe_id(3)   | $-442$   | 1,608 | ,076  |    | ,783  | ,643   |  |
|         | $probe_id(4)$ | $-438$   | 1,618 | ,073  |    | ,787  | ,645   |  |
|         | probe_id(5)   | $-1,038$ | 1,862 | ,311  |    | ,577  | ,354   |  |
|         | $probe_id(6)$ | $-752$   | 1,655 | ,206  |    | ,650  | ,472   |  |
|         | probe_id(7)   | $-0.921$ | 1,652 | ,310  |    | ,577  | ,398   |  |
|         | probe_id(8)   | $-742$   | 1,656 | ,201  |    | ,654  | ,476   |  |
|         | probe_id(9)   | $-2,432$ | 2,113 | 1,326 |    | ,250  | ,088   |  |
|         | probe_id(10)  | $-252$   | 1,595 | ,025  |    | ,875  | ,777   |  |
|         | probe_id(11)  | $-748$   | 1,658 | ,204  |    | ,652  | ,473   |  |
|         | probe_id(12)  | $-2,818$ | 2,256 | 1,560 |    | ,212  | ,060   |  |
|         | probe_id(13)  | $-0.090$ | 1,589 | ,003  |    | ,955  | ,914   |  |
|         | probe_id(14)  | $-0.995$ | 1,728 | ,331  |    | ,565  | ,370   |  |
|         | tot           | ,125     | ,063  | 3,973 |    | ,046  | 1,133  |  |
|         | Constant      | $-1,621$ | 1,131 | 2,057 |    | ,152  | ,198   |  |

Raumebene 2: Variablentabelle mit Probekreis-ID als feste Effekte **Variables in the Equation**

a. Variable(s) entered on step 1: probe\_id, tot.

Hiermit erkläre ich, die vorliegende Arbeit ohne unerlaubte Hilfe, ohne andere als die angegebenen Hilfsmittel und selbständig angefertigt zu haben. Alle Stellen, die wörtlich oder sinngemäß aus Veröffentlichungen entnommen sind, habe ich als solche kenntlich gemacht. Darüber hinaus habe ich keine Arbeit mit ähnlichem Inhalt an keiner anderen Stelle eingereicht.